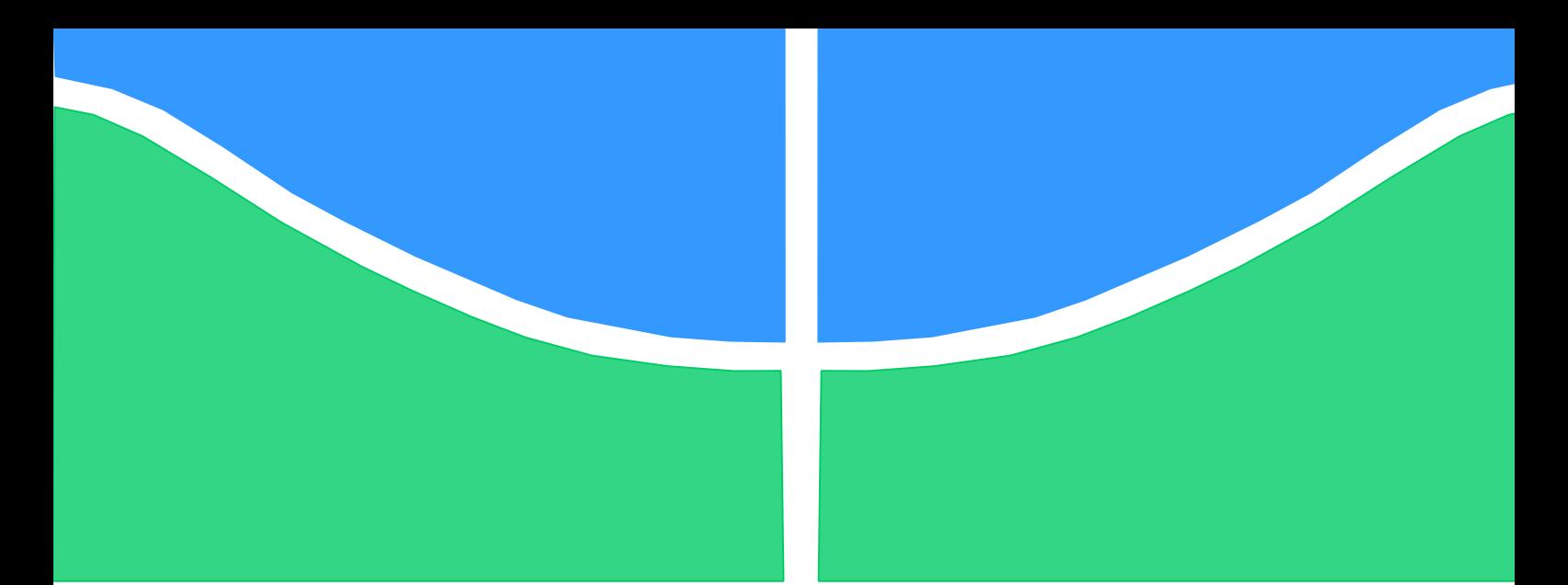

**Universidade de Brasília - UnB Faculdade UnB Gama - FGA Curso de Engenharia de Energia**

# **Análise Numérica de Modelos Adiabático e Não Adiabático em um Motor Stirling**

**Autor: Ana Carolina Ávila Santos Orientador: Fábio Alfaia de Cunha**

**Brasília, DF 2015**

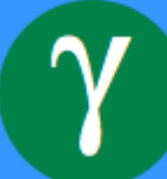

# **ANA CAROLINA ÁVILA SANTOS**

# **TÍTULO: ANÁLISE NUMÉRICA DE MODELOS ADIABÁTICO E NÃO ADIABÁTICO EM UM MOTOR STIRLING**

Monografia submetida ao curso de graduação em Engenharia de Energia da Universidade de Brasília, como requisito parcial para obtenção do Título de Bacharel em Engenharia de Energia,

Orientador: Prof. Dr. Fábio Alfaia da Cunha

**Brasília, DF 2015**

# **CIP – Catalogação Internacional da Publicação\***

Avila Santos, Ana Carolina.

Título da Monografia: Análise Numérica de Modelos Adiabático e Não Adiabático em um Motor Stirling/ Ana Carolina Ávila Santos. Brasília: UnB, 2015.

Monografia (Graduação) – Universidade de Brasília Faculdade do Gama, Brasília, 2015. Orientação: Professor Dr. Fabio Alfaia de Cunha.

1. Motor Stirling. 2. Modelo Numérico 3. Modelo Adiabático 4. Modelo Não Adiabático

CDU Classificação

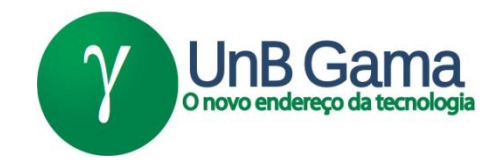

## **ANÁLISE NUMÉRICA DE UM MODELOS ADIABÁTICO E NÃO ADIABATICO EM UM MOTOR STIRLING**

# **Ana Carolina Ávila Santos**

Monografia submetida como requisito parcial para obtenção do Título de Bacharel em Engenharia de Energia da Faculdade UnB Gama - FGA, da Universidade de Brasília, em (30 de novembro de 2015) apresentada e aprovada pela banca examinadora abaixo assinada:

# **Prof. Dr.: Fábio Alfaia da Cunha, UnB/ FGA**

**Orientador** 

**Prof. Dr.: Augusto C. de Mendonça Brasil, UnB/ FGA** Membro Convidado

> **Prof. Dr.: Paolo Gessini, UnB/ FGA** Membro Convidado

> > Brasília, DF 2015

O espírito sem limites é o maior tesouro do homem. (J. K. Rowling)

#### **RESUMO**

Para suprir a demanda de energia em 2050 que praticamente triplicará comparada a atual, o Brasil vem tentando diversificar sua matriz energética. Uma das soluções é o Leilão de Energia Reserva a partir de biomassa, energia eólica e solar. Há várias aplicações da energia solar como fonte de energia, uma delas é o sistema de Concentração de Potência Solar. Esse sistema concentra calor proveniente da radiação solar em um ponto e pode ser acoplado a um motor de combustão externa, como é o caso de um motor stirling. Para um melhor aproveitamento desse sistema é preciso ter uma análise precisa do motor para definir padrões de temperaturas, pressões e qual tipo de gás utilizado no sistema. Assim, esse trabalho utiliza de meios matemáticos em hipóteses ideais termodinâmicas baseadas em processos adiabáticos e isotérmicos, além de fornecer um meio de solução numérica através da solução de equações diferenciais ordinárias por runge kutta. Aplicou-se também essa solução em um código no Matlab para prever o funcionamento de um motor stirling da empresa Genoastirling s.r.l, obtendo 72,11% de eficiência ao se utilizar temperatura de resfriamento e aquecimento de 26,85ºC e 926,85ºC respectivamente, utilizando nitrogênio como gás de trabalho. Compara-se estes resultados com um outro modelo que acrescenta perdas de calor nos processos de expansão e compressão, descaracterizando os processos adiabáticos, além de considerar processo imperfeito de regeneração, obtendo-se 61,99% de eficiência nas mesmas condições de operação. Analisa-se os parâmetros de porosidade do regenerador, diferença de temperatura e frequência de operação

**Palavras-chave:** Motor Stirling. Modelo Numérico. Modelo Adiabático. Modelo Não Adiabático. CMM/CMMI®.

### **ABSTRACT**

In order to feed the energy demand in 2050 that will be three times the current one, Brazil is trying to diversify its energy matrix. One of the solutions is the Reserve Energy auction from biomass, wind and solar energy. There are many applications from solar source, one of them is the Concentrating Solar Power system. That system concentrates heat provided from the solar radiation into a point and can be connected to an external combustion engine, as in the case of a stirling engine. To improve the system's behavior it is needed a precise analysis of the engine in order to define templates of temperatures, pressure and working fluid. For that, this paper uses mathematic tools in ideal thermodynamic hypotheses based in adiabatic and isothermal processes, and provide a numeric solution method through the solution of ordinary differential equations by runge kutta. The solution was applied in a Matlab code to predict the operation of a stirling engine provided by Genoastirling s.r.l company, it was acquired a 71,96% efficiency using 26,85ºC and 926,85ºC cooling and heating temperatures respectively and nitrogen as working fluid. Those results are compared with another modeling that include heat loss, which detracts the adiabatic processes and considers imperfect regeneration, yielding 61.99% efficiency under the same operating conditions. The paper analyzes the regenerator's porosity, temperature difference and operating frequency parameters.

**Keywords:** Stirling Engine. Numeric Model. Adiabatic Model Non Adiabatic Model CMM/CMMI©.

# **LISTA DE FIGURAS**

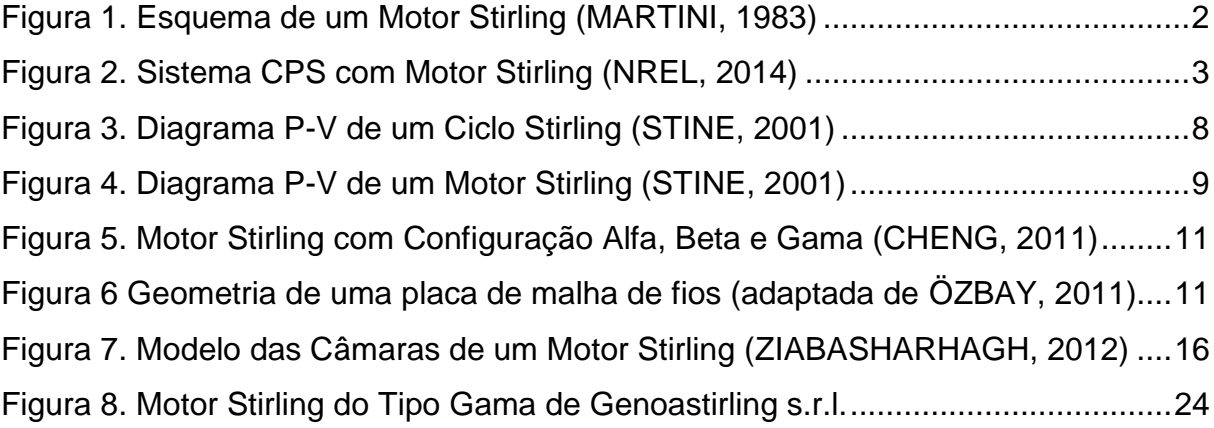

# **LISTA DE GRÁFICOS**

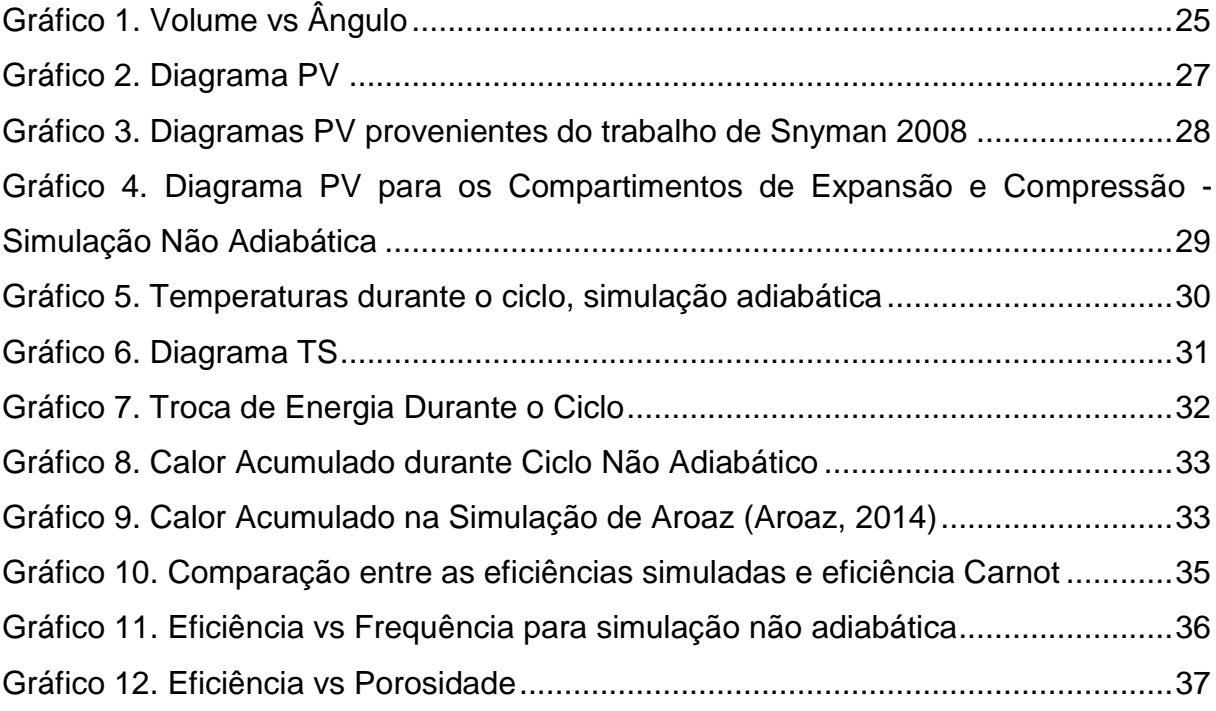

# **LISTA DE QUADROS E TABELAS**

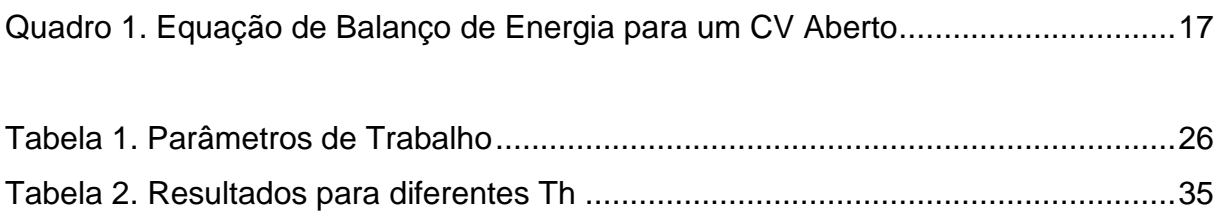

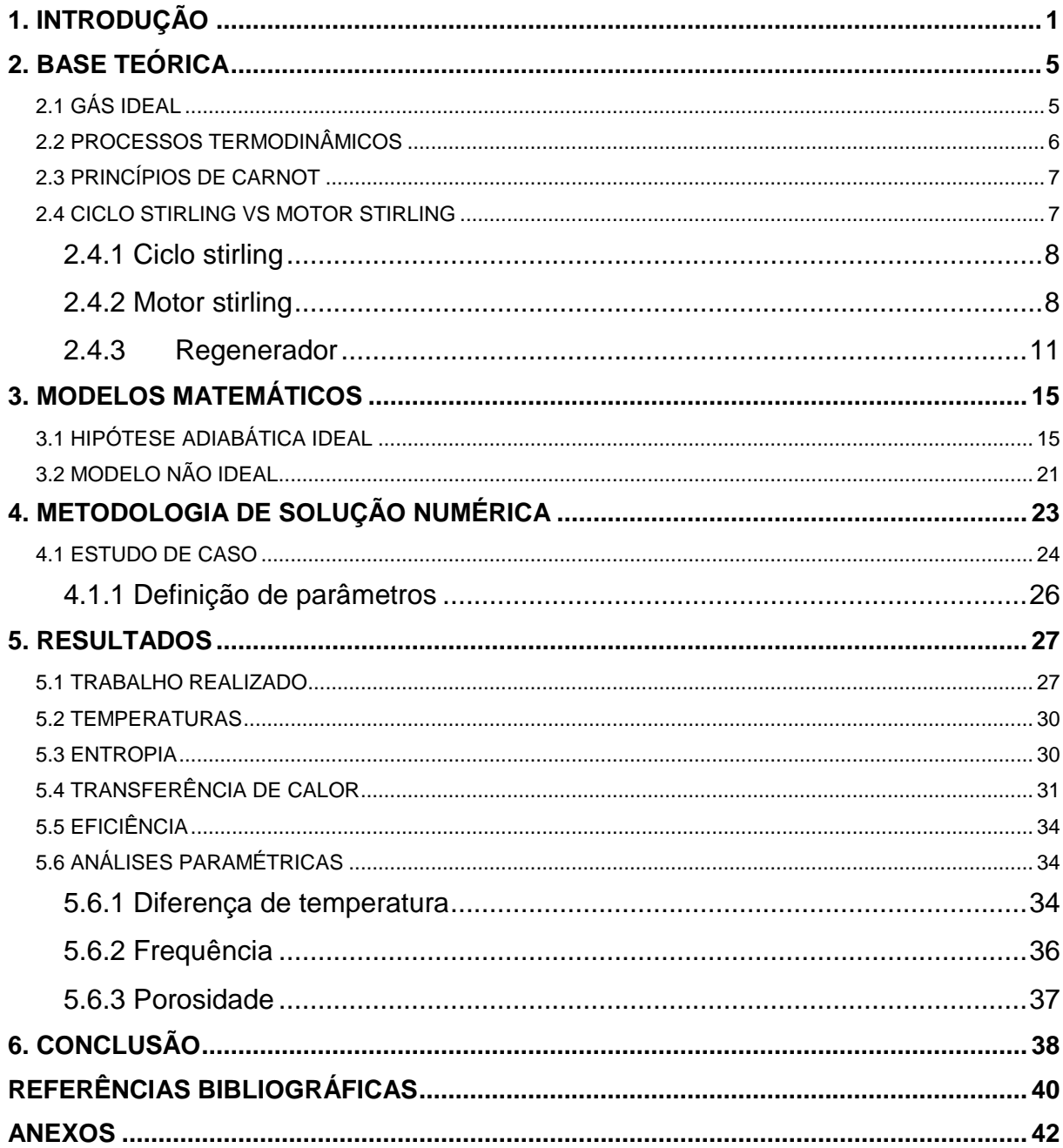

# **SUMÁRIO**

### <span id="page-11-0"></span>**1. INTRODUÇÃO**

A demanda brasileira de energia atualmente está em 267 milhões de toneladas equivalentes de petróleo (tep) e quase triplicará até 2050 de acordo com EPE (2014) podendo chegar a 605 milhões tep. Ao se levar em conta os últimos acontecimentos de nível baixos das reservas das usinas hidrelétricas brasileiras e necessidade de acionamento das termelétricas – uma das mais poluentes formas de produção de eletricidade, o Brasil procura expandir a participação da fonte solar dentro da matriz energética brasileira. Um exemplo dessa postura é a aprovação dos Leilões de Energia Reserva (LER) pela Agência Nacional de Energia Elétrica (ANEEL) a partir de 2014, com objetivo de contratar energia reserva proveniente de fontes renováveis como solar, eólica e biomássica (ANEEL, 2014). Em 2015, já aconteceram dois LER's com energia renovável como produto, nos quais todos os projetos da fonte solar eram fotovoltaicos (EPE, 2015).

No contexto da evolução na produção de energia por fonte solar, há dois principais caminhos: Produção fotovoltaica (através de placas solares que produzem eletricidade com o princípio do efeito fotoelétrico) e a produção heliotérmica. O aproveitamento heliotérmico ocorre através da concentração da irradiação solar que transfere calor para um sistema de potência com finalidade de produção de energia cinética ou elétrica. Esse tipo de sistema é chamado de Concentração de Potência Solar (CPS) (HINRICHS, 2010).

Sobre o recurso solar, sua radiação "pode ser decomposta, para fins de análise, de diferentes formas": Irradiação Global Horizontal (GHI), Irradiação Difusa Horizontal (DIF) e Irradiação Normal Direta (DNI). Se tratando de um sistema heliotérmico, a parcela de maior importância é a DNI. "Ela consiste na parcela que atinge o solo diretamente, sem reflexões". Inclusive, para viabilização técnica do projeto requer-se um valor mínimo de 1900 kWh/m<sup>2</sup> . O cálculo de produção de energia é prejudicado pelo fato de que a superfície terrestre é bastante influenciada pela presença de aerossóis na atmosfera (que refletem e refratam a radiação) e também a nebulosidade (EPE, 2012).

Uma solução para o sistema heliotérmico é a aplicação em um motor stirling. A tecnologia utilizada é composta por pratos parabólicos que concentram a radiação solar em um motor acoplado em seu foco. O sistema dribla o problema com a perda de DIF com movimentação em dois eixos, diminuindo as perdas térmicas (EPE, 2012). Esse motor é movido pela diferença de temperatura entre suas câmaras, quente (H) e fria (C), que causa diferença de pressão dentro da máquina pela expansão e contração do gás de trabalho. Esse movimento moverá pistões ligados a um rotor, gerando energia cinética, que pode ser acoplado a um gerador para geração de eletricidade. Esse tipo de tecnologia com um receptor central permite o aquecimento de um fluido em temperaturas superiores a 650ºC (HINRICHS, 2010), garantindo uma grande diferença de tempera que pode melhorar o desempenho do motor. A limitação desse sistema vem do acoplamento de geradores modulares que possuem baixa potência, aproximadamente 35 kW (EPE, 2012). A tecnologia em expectativa de 20 anos no mínimo e degradação ótica de 3% em 20 anos (USS, 2015). Quando motores stirling são comparados a motores de combustão interna (ciclo otto), apesar de este ser mais utilizado no mercado e maior rendimento elétrico, possuem maior periodicidade de manutenção devido ao acumulo de fuligem e desgaste das peças pelo efeito da combustão que pode ser heterogênea causando recuo do pistão. Considerando emissão de poluentes, os motores de combustão interna têm emissão até 10 vezes superiores aos motores stirling (SANTOS, 2012).

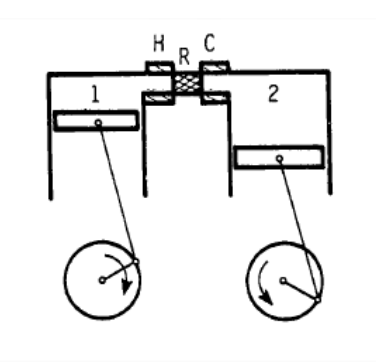

<span id="page-12-0"></span>Figura 1. Esquema de um Motor Stirling (MARTINI, 1983)

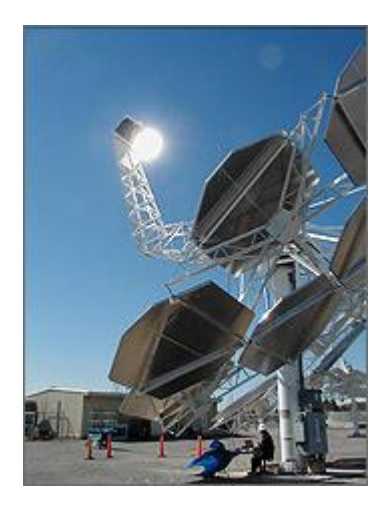

Figura 2. Sistema CPS com Motor Stirling (NREL, 2014)

<span id="page-13-0"></span>As vantagens desse sistema são: Aplicável em lugares remotos e com condições severas, não necessidade de longas linhas de transmissão, alimentação por uma fonte renovável sem necessidade de gasto outros recursos naturais quando em operação. No Arizona (EUA), na cidade Peoria há uma planta heliotérmica com tecnologia stirling desde janeiro de 2010 com 60 parabólicas de 25 kW cada e eficiência de 26%, totalizando capacidade de 1,5 MW (NREL, 2014), entretanto se não está mais em operação, devido a falência da empresa responsável. A única planta operacional no mundo atualmente, é a planta piloto da empresa E Cube Energy, localizada em Sanya na China, com potência instalada de 1 MW com propósito apenas de demonstração (CSP WORLD, 2015).

A eficiência do sistema depende diretamente do motor Stirling. Os componentes que influenciam em seu funcionamento são: Diferença de temperatura, tipo de gás pressurizado utilizado, volume morto (volume de gás que não participa do ciclo) e utilização de um regenerador. Para estudar o motor e prever seu funcionamento relacionando esses elementos, em 1967, E. B. Qvale desenvolveu uma modelagem adiabática de segunda ordem que previa comportamentos sinosoidais da pressão, volume e fluxo de massas (apud CHEN,1983). Em 1977 Urieli desenvolveu uma análise nodal rigorosa, a qual considerava o efeito da energia cinética nos pequenos volumes de controle, de vários formatos e tamanhos, e também a inércia do gás atuante (apud CHEN,1983). Já em 1984, Urieli desenvolveu modelagens matemáticas baseadas em hipóteses de processos

isotérmicos dentro do motor e também adiabáticos (apud ZIABASHARHAGH, 2012). A partir de então, estudos vêm sendo feitos para incrementar e resolver essas modelagens numericamente. Assim, o objetivo desse trabalho é analisar a modelagem com hipótese adiabática de Urieli e compará-la com uma análise que considera perdas de calor nas câmaras de trabalho e regeneração imperfeita. Dessa forma introduz-se conceitos importantes sobre ciclos e eficiências térmicas, funcionamento de um motor stirling e aplica-se soluções numéricas para ambos modelos a fim de quantificar as diferenças de fornecimento de calor e eficiência.

### <span id="page-15-0"></span>**2. BASE TEÓRICA**

### <span id="page-15-1"></span>2.1 GÁS IDEAL

Uma equação de estado é uma equação na qual propriedades de uma substância em equilíbrio são relacionadas, elas são: Pressão (P), Temperatura (T) e volume específico  $(v)$ . A equação de gás ideal prevê o comportamento de P, T e  $v$ em uma região determinada. Em 1802, Charles e Gay-Lussac determinaram experimentalmente que a baixas temperaturas o volume de um gás é proporcional à sua temperatura (ÇENGEL, 2006):

$$
Pv = RNT \tag{1}
$$

Onde, R é a constante do gás. Esse valor é específico para cada tipo de gás e é determinado por:

$$
R = R_u/m \tag{2}
$$

R<sup>u</sup> = Constante Universal dos Gases.  $M =$ Massa Molar.

Quando um gás obedece a eq. 1 ele é chamado de Gás Ideal. Entretanto há algumas restrições para o uso dessa equação. Principalmente quando sua temperatura e pressão estão perto do ponto crítico ou da zona de saturação. O desvio da situação de gás ideal é denominado Fator de Compressibilidade (Z) (ÇENGEL, 2006).

$$
Z = \frac{Pv}{RT} \tag{3}
$$

Logo, quando o gás é ideal, Z =1 e obtemos a eq. 1 novamente. Agora, pode ser relativa a decisão do que é estar próximo do ponto crítico e da região de saturação. Para solucionar esse problema, normaliza-se a temperatura e pressão atuantes em respeito ao ponto crítico (ÇENGEL, 2006):

$$
P_R = P/P_C \tag{4}
$$

$$
T_R = T/T_C \tag{5}
$$

P<sub>r</sub> e T<sub>r</sub> são Pressão Reduzida e Temperatura reduzia, respectivamente. Disso, duas condições para comportamento de um gás ideal foram generalizadas (ÇENGEL, 2006):

- I. Quando em baixas pressões (P<sup>r</sup> << 1).
- II. Quando em altas temperaturas  $(T<sub>r</sub> > 2)$ , exceto  $(P<sub>r</sub> >> 1)$ .

Em um motor stirling, os gases a serem utilizados normalmente são: Hidrogênio, Hélio e Ar, essa escolha será melhor explicada no item 2.3.2. Por possuírem temperaturas baixas no ponto crítico (aproximadamente - 240 ºC , - 268 ºC e - 141ºC respectivamente (ÇENGEL, 2006)) e na região do motor as temperaturas variarem entre 25ºC a 1000º, a condição II é satisfeita e é possível utilizar a eq. 1 no modelo.

## <span id="page-16-0"></span>2.2 PROCESSOS TERMODINÂMICOS

Processos térmicos podem ser divididos em duas categorias, processos reversíveis e irreversíveis. Na verdade, todos os processos que ocorrem na natureza são irreversíveis. De acordo com a segunda lei da termodinâmica, todos os processos ocorrem em uma determinada direção (relacionada a qualidade da energia, uma maior temperatura é melhor que uma mais baixa por poder ser converter energia, como calor em trabalho) procurando equilíbrio - nesse contexto, depois que um certo processo aconteceu, além da mudança no sistema também há mudança ao redor dele, assim torna-se impossível para o sistema retornar às suas condições iniciais. Se isso acontecesse, o processo seria reversível (ÇENGEL, 2006).

Processos reversíveis são idealizações teóricas de processos irreversíveis para facilitar estudos de turbinas e motores que entregam e/ou consumem maior/menor trabalho. São considerados processos reversíveis (ÇENGEL, 2006):

- I. Compressão/Expansão Isotérmica No caso da expansão, o gás se expande, aplicando trabalho ao seu redor, enquanto isso o gás perde temperatura dT que é reposta pelo recebimento de calor de um reservatório de calor, assim a temperatura é mantida constante. Durante a expansão, o gás é comprimido pela ação de trabalho dos arredores e aumenta sua temperatura, mas ao mesmo tempo também perde calor o que mantém sua temperatura constante durante o processo.
- II. Compressão/Expansão Adiabática um processo adiabático não há perca de calor, é considerado então, que as superfícies de controle do sistema são perfeitamente isoladas, e a absorção ou entrega de trabalho promovem mudanças na temperatura do gás.

## <span id="page-17-0"></span>2.3 PRINCÍPIOS DE CARNOT

Uma máquina térmica que segue o princípio do ciclo totalmente reversível de carnot - expansão isotérmica seguida por uma expansão adiabática depois compressão isotérmica e compressão adiabática – com um reservatório de alta temperatura (Th) doando calor à máquina e um reservatório de baixa temperatura (Tk) recebendo calor da máquina terá a maior eficiência possível, uma vez que a eficiência de processos reversíveis é sempre maior que a eficiência de processos irreversíveis já que há perdas para as redondezas (ÇENGEL, 2006). O segundo princípio de carnot é: se duas máquinas térmicas reversíveis operam com os reservatórios em mesma temperatura, elas possuirão a mesma eficiência. A eficiência de carnot é dada por (ÇENGEL, 2006):

$$
\eta_c = 1 - T_k / T_h \tag{6}
$$

## <span id="page-17-1"></span>2.4 CICLO STIRLING VS MOTOR STIRLING

No estudo da termodinâmica, é muito comum cometer o erro de confundir uma máquina térmica com o ciclo termodinâmico (conjunto e sequência de processos térmicos) que deu origem a ela. Assim, vamos diferenciá-los agora para

uma melhor compreensão do que realmente acontece no objeto de estudo que é o motor stirling.

### <span id="page-18-1"></span>**2.4.1 Ciclo stirling**

O ciclo Stirling ideal combina quatro processos, dois processos isotérmicos e dois processos de troca de calor em volume constante. Estes processos são mostrados no diagrama de pressão e temperatura na fig. 3. O trabalho é feito em, ou produzidos pelo ciclo, apenas durante os processos de temperatura constante, no entanto, o calor deve ser transferido durante todos os quatro processos (STINE, 2001).

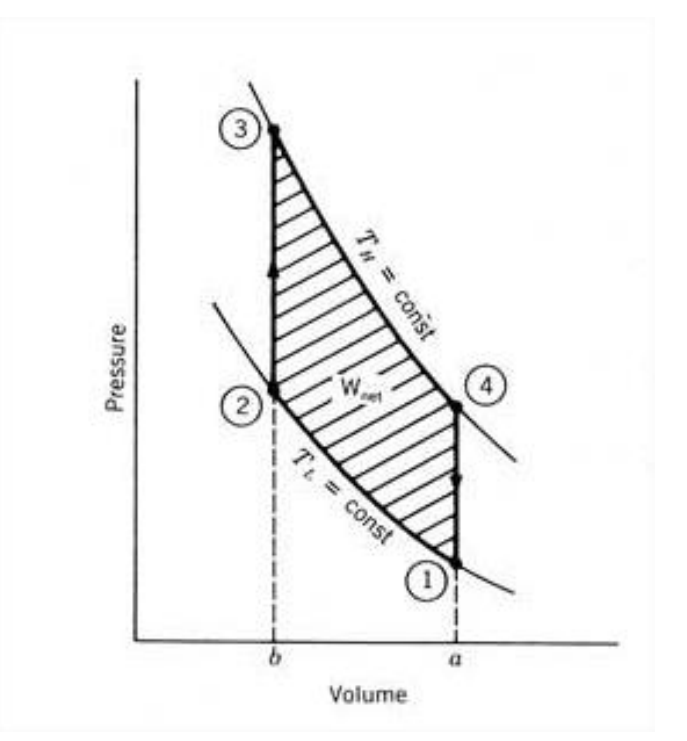

Figura 3. Diagrama P-V de um Ciclo Stirling (STINE, 2001)

## <span id="page-18-2"></span><span id="page-18-0"></span>**2.4.2 Motor stirling**

O Motor Stirling foi inventado por Robert Stirling em 1816 (PARLAK, 2008) e tem o seguinte funcionamento em quatro fases (STINE, 2001):

- 1) Expansão: O gás que foi aquecido pela fonte de calor expande-se numa extremidade de condução para a frente do pistão de deslocamento.
- 2) Transferência de Calor: A maior parte do gás foi conduzido para o lado resfriado do motor, por isso perde calor.
- 3) Compressão: Como tem sido resfriado, o gás é comprimido e traz de volta o êmbolo.
- 4) Transferência de Calor: O gás comprimido absorve o calor da fonte de calor.

Na prática, os processos que ocorrem em motores não são ideais. Existem três fatores importantes que dificultam o funcionamento ideal da máquina, são eles: o movimento sinusoidal dos pistões, a regeneração imperfeita e o volume morto (STINE, 2001).

O Volume Morto é a maior causa da ineficiência do motor, e é devido a não participação de todo o volume do gás durante a operação. Parte do gás permanece parada nas câmaras do motor. A Regeneração trata-se de uma reciclagem de calor dentro do ciclo: Durante o resfriamento o fluido recém-aquecido perde calor para entrar em equilíbrio com a fonte fria, parte desse fluido é transportada pelo regenerador para a parte de aquecimento, assim, o fluido precisará de menos energia da fonte e há menos gasto energético. Esses fatores acabam arredondando o diagrama de pressão e volume do sistema, como pode ser visto na fig. 4 (STINE, 2001).

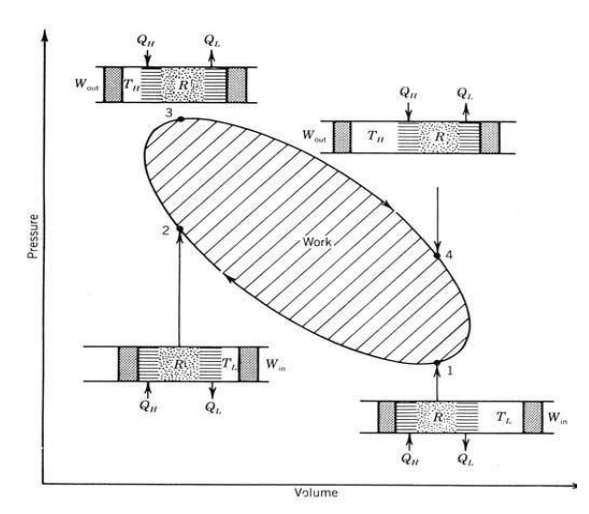

Figura 4. Diagrama P-V de um Motor Stirling (STINE, 2001)

<span id="page-19-0"></span>Dentro do motor, os fluidos geralmente utilizados são ar, hidrogênio e hélio. Numa transferência de calor por unidade de queda de pressão analisada, considerando-se todos os três gases na mesma diferença de temperatura, velocidade e pressão, para o hélio a transferência é 7,5 vezes maior do que o ar. Isto se deve ao ar possuir maior peso molecular e viscosidade. A mesma análise entre o hidrogênio e o ar nos dá uma relação de 12: 1 (BINGHAM, 1994). Quando se compara o ar e nitrogênio, a proporção é em cerca de 1, uma vez que o ar é composto principalmente por nitrogênio.

Então, o que pode ser dito sobre os motores movidos a ar é que eles teriam que ser grandes e lentos, com baixa potência específica, para minimizar a queda de pressão. Mas isso iria aumentar o volume morto do motor. Entretanto, o uso de gases leves também conduz a problemas. O hidrogênio em equilíbrio tem uma pequena fração da forma atômica e sua interação com o recipiente faz com que haja perda do fluido, além disso, o hidrogênio é altamente inflamável. Por isso, a melhor solução seria o uso de hélio, um gás inerte (BINGHAM, 1994).

Há três tipos de configurações para um Motor Stirling:

- I. Tipo Alfa, com dois pistões de movimento ligados às engrenagens.
- II. Tipo Beta, com um pistão de movimento e um deslocador em série no mesmo cilindro.
- III. Tipo Gama, com um pistão de movimento e um deslocador em cilindros diferentes.

Quanto ao volume total de fluido, em uma configuração alfa o volume total do fluido de trabalho no sistema é determinado pelos deslocamentos relativos dos seus dois pistões. Já em motores do tipo beta ou gama, o volume total do trabalho fluido no motor é determinado simplesmente pelo deslocamento de um pistão, sendo que não há influência do êmbolo (CHENG, 1992).

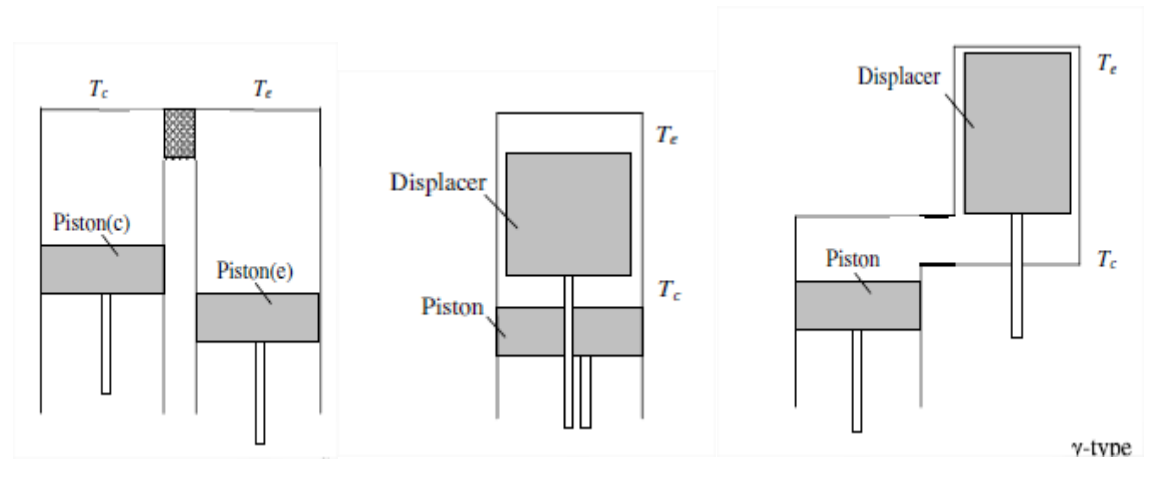

<span id="page-21-0"></span>Figura 5. Motor Stirling com Configuração Alfa, Beta e Gama (CHENG, 2011)

#### <span id="page-21-2"></span>**2.4.3 Regenerador**

O regenerador tem um papel importante na eficiência do motor ao agir como um elemento de armazenamento térmico que permite que parte do calor perdido no resfriamento seja novamente aproveitado, como já descrito anteriormente. Os regeneradores entregam, aproximadamente, seis vezes mais energia ao fluido do que é adicionado ao ciclo pela fonte (YUAN, 1993).

Há quatro tipos mais comuns de regenerador: Fenda anular, placa de malha de fios, esfera compactada e lamina gravada. Entre estes o mais utilizado é a placa de malha por proporcionar grande área para transferência de calor com baixa geração de entropia (ACKERMANN, apud ÖZBAY, 2011). Como esse tipo de regenerador é o utilizado no motor em estudo, será o único a ser abordado e é representado pela figura 6.

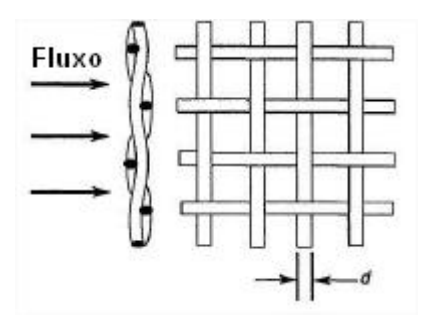

<span id="page-21-1"></span>Figura 6 Geometria de uma placa de malha de fios (adaptada de ÖZBAY, 2011)

Além das vantagens já citadas, essas placas são relativamente baratas já que as mesmas geometrias são utilizadas em alguns filtros, facilitando também a aquisição. E também pode-se alterar a porosidade do regenerador ao se ajustar a densidade das malhas pela configuração das placas (ÖZBAY, 2011).

As variáveis que impactam na geometria do regenerador são: Diâmetro da tela, diâmetro do fio (d), densidade da malha, número de telas. A partir destas, é possível se obter:

- Comprimento do Regenerador (L): espessura da tela multiplicado pela quantidade de telas. Entretanto, já que não é possível encaixar as telas perfeitamente, pequenos gaps são formados, então corrige-se o comprimento com fator multiplicativo 1.044 obtido experimentalmente por Harvey em 1999 (apud ÖZBAY, 2011);
- Espessura da tela (ts): comprimento de dois diâmetros do fio (d). Entretanto devido ao formato "de ondas" do fio, corrige-se com fator multiplicativo 1,1 obtido experimentalmente por Harvey em 1999 (apud ÖZBAY, 2011);
- Porosidade (α): Relação entre volume total de espaços vazios conectados e volume total da matriz de malhas;
- Diâmetro Hidraulico (dh):

$$
d_h = 2\alpha/\beta \tag{7}
$$

Onde  $\beta$  é a densidade de área obtida pela relação entre a área de superfície total dos espaços vazios conectados e volume total da matriz;

 Área Molhada: Área total em que ocorre transferência de calor entre o fluido e a matriz de malhas:

$$
A_s = \beta A_r \mathsf{L} \tag{8}
$$

Onde A<sup>r</sup> é a área frontal da tela;

Assim como uma esponja, a geometria do regenerador é composta por meio poroso, a fim de maximizar a área de transferência de calor entre fluido e material, minimizar a perda de pressão, a condução axial (perda de calor) e volume morto. Nem sempre todos esses parâmetros são atingidos o que não permite toda energia retornar ao fluido de trabalho (TOGHYANI, et al, 2013). A efetividade,  $\epsilon$ , representa esse processo não ideal de regeneração, e assume o valor máximo de 1 quando o é ideal (ÖZBAY, 2011):

$$
\epsilon = Q_{\text{R}real}/Q_{\text{R}ideal} \tag{9}
$$

Ao se considerar a ineficiência do regenerador, pode-se definir a perda de calor por condutividade externa por (TOGHYANI, et al, 2013) (ABBAS, 2008) (TLILI, 2012):

$$
\delta Q_{RLOSS} = (1 - \epsilon) \delta Q_{Rideal} \tag{10}
$$

Onde,  $\delta Q_{Rideal}$  é a energia trocada no regenerador em estado ideal.

 $\epsilon$  pode ser determinado por:

$$
\epsilon = \frac{NTU}{NTU + 1} \tag{11}
$$

NTU ou unidade de transferência de calor é um adimensional relacionado ao tamanho de um trocador de calor e é definido por:

$$
NTU = \frac{StA_s}{2A} \tag{12}
$$

E St é o número de Staunton, definido por:

$$
St = 0.46Re^{-0.4} / p_r \tag{13}
$$

Pr é o número de Prandtl, parâmetro adimensional que relaciona espessura relativa da velocidade e a camada térmica de fronteira definido como (ÇENGEL, 2006):

$$
Pr = \frac{\mu c_p}{k} \tag{14}
$$

Valores típicos de número de Prandtl variam entre 0,7 a 1 para gases (ÇENGEL, 2006), admite-se para nitrogênio o valor de 0,7 a 800 K de acordo com tabela A-6 de propriedades de gases a pressão atmosférica (ÇENGEL, 2007).

O número de Reynolds (Re) é definido por:

$$
Re = \frac{\rho d_h \nu}{\mu} \tag{15}
$$

## <span id="page-25-0"></span>**3. MODELOS MATEMÁTICOS**

#### <span id="page-25-1"></span>3.1 HIPÓTESE ADIABÁTICA IDEAL

Em um motor stirling típico, há cinco compartimentos: expansão, aquecimento, regeneração, resfriamento e compressão. O primeiro e último compartimento são ambientes de trabalho pelo movimento de pistão então as paredes das câmaras não são adequadas para troca de calor, nesse contexto, para facilitar uma análise do que ocorre no motor, considerar esses processos como adiabáticos pode ser uma boa aproximação. A modelagem adiabática foi primeiramente desenvolvida e trabalhada por Urieli em 1984 (apud ZIABASHARHAGH, 2012) e será apresentada a seguir. Outra aproximação para facilitar a análise seria considerar os processos de aquecimento e resfriamento como isotérmicos e durante a regeneração a distribuição de temperatura do gás ocorre de forma linear, com as seguintes condições de contorno: a temperatura no regenerador na conexão com o resfriador é a temperatura de resfriamento, e a temperatura no encontro com o aquecedor é a temperatura de aquecimento. Para simplificar ainda mais a análise, usaremos uma temperatura média efetiva para o regenerador. Obtida através equação de massa:

$$
m = \int \rho dV \tag{16}
$$

Onde,

$$
dV = A dx \tag{17}
$$

$$
\rho = \frac{P}{RT} \tag{18}
$$

e T = Tr (x) é o comportamento linear dependente de x e condições de contorno Tr  $(0)$  = Tk e Tr (I) = Th, onde I é o comprimento do regenerador, portanto:

$$
Tr(x) = \frac{Th - Tk}{l - Tk} \tag{19}
$$

Ao se calcular m, compara-se com:

$$
M = \frac{PV}{RT_{med}} \tag{20}
$$

Inserindo as equações 17, 18 e 19 na equação 16:

$$
m = \int_0^l \frac{P/R}{r} \left| Th - Tk \right|_l - Tk \qquad (21)
$$

Comparação eq. 21 com eq. 20, considerando que Tméd no regenerador é Tr:

$$
Tr = \frac{Th - Tk}{\ln(Th/Tk)}\tag{22}
$$

Recapitulando, os compartimentos estão ligados da seguinte ordem Compressão (c), Resfriamento (k), Regeneração (r), Aquecimento (h) e Expansão (e), como representado na fig. 7.

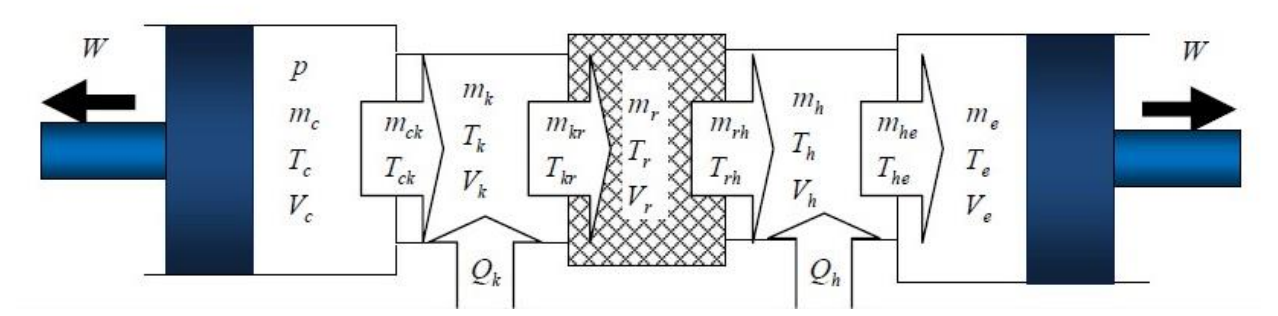

<span id="page-26-0"></span>Figura 7. Modelo das Câmaras de um Motor Stirling (ZIABASHARHAGH, 2012)

Nas câmeras 'c' e 'e' o processo é adiabático, portanto as temperaturas do fluido de trabalho variam com os processos de expansão/compressão e também com a direção do fluido (c→k; k←c; h→e; h←e). Essas temperaturas transitórias do

fluido serão referenciadas de  $T_{ck}$  e  $T_{he}$ , obtendo as seguintes condições ao se considerar a direção do compartimento frio para o aquecido como positiva:

- $\bullet$  Se mck  $> 0$  Tck = Tc se não Tck = Tk
- $\bullet$  Se mhe > 0 The = Th se não The = Te

A massa de fluido M é constante no Sistema, além disso, não há perda de carga, sendo P a pressão instantânea por todo sistema.

$$
M = mc + mk + mr + mh + me \tag{23}
$$

 $dmc + dmk + dmr + dmh + dme = 0$  (24)

O gás, por suposição, será regido pela lei dos gases perfeitos eq. 1, com diferencial:

$$
dP/P + dV/V = dm/m + dT/T
$$
\n(25)

Resolvendo a eq. 23 com eq. 20, com a intenção de conseguir uma relação da pressão do fluido com as condições de cada câmara:

$$
P = \frac{MT}{V_c/Tc + Vk/Tk + Vh/Th + Ve/Te}
$$
\n(26)

Em um compartimento geral temos a mudança de entalpia pelo fluxo de massa, o trabalho realizado pelo pistão ou a transferência de calor, então:

<span id="page-27-0"></span>Taxa de calor entrando no controle de volume (cv) + taxa de entalpia entrando no cv = trabalho realizado ao redor + variação da energia interna do cv

## Quadro 1. Equação de Balanço de Energia para um CV Aberto

$$
dQ + (c_p \text{ Te } me - c_p \text{ Ts } ms) = dW + c_v d(mT) \tag{27}
$$

Fluxo de massa entre as câmaras (cv's)

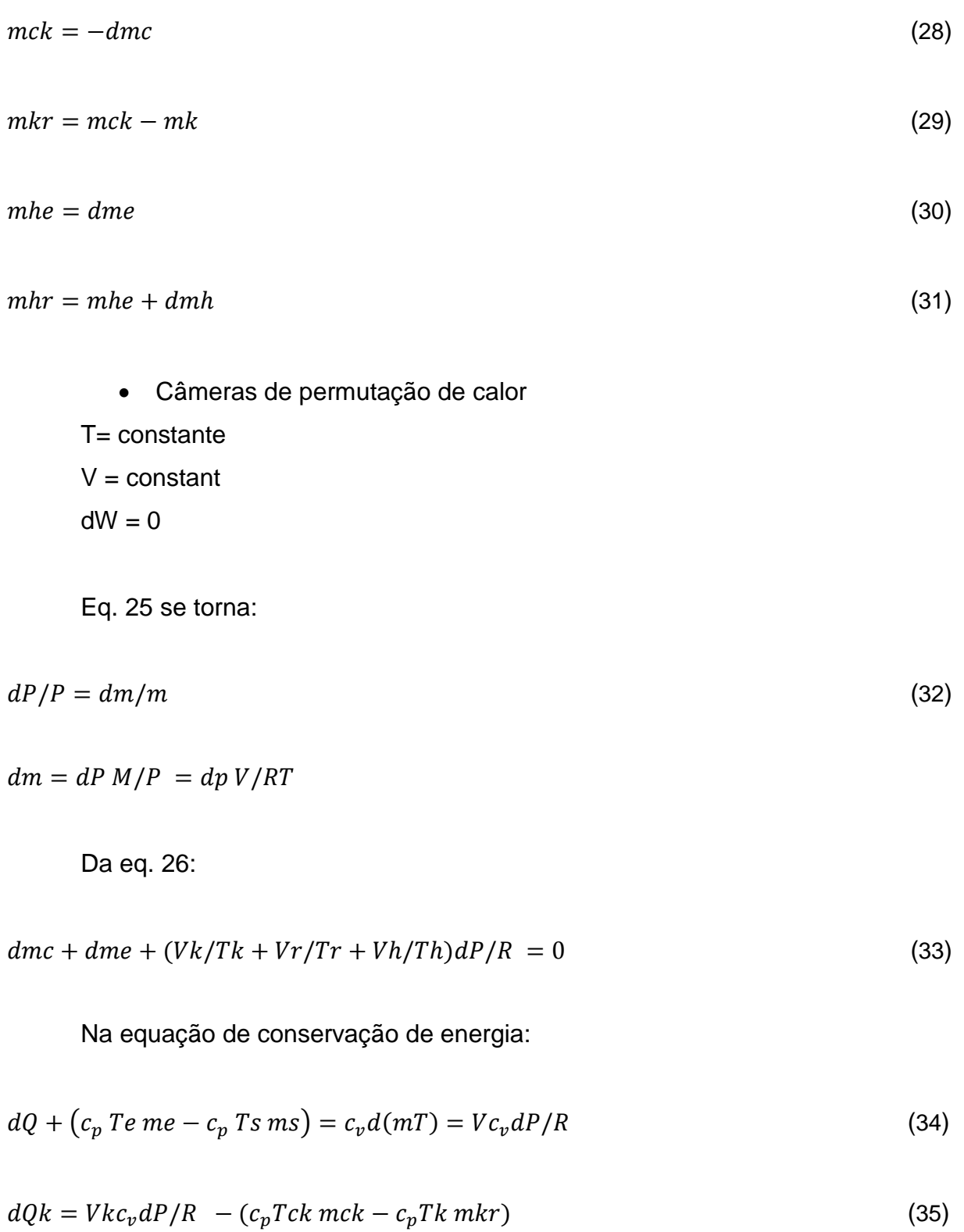

$$
dQr = Vrc_v dP/R - (c_p Tk mkr - c_p Th mrh)
$$
\n(36)

$$
dQh = Vhc_v dP/R - (c_p Th mrh - c_p Thr mhe)
$$
\n(37)

Câmera compressão e expansão:

Para facilitar a análise, procura-se dmc e dme em função de dP, assim a solução da análise virá desse fator.

Aplica-se a condição adiabática dos compartimentos de trabalho:  $dQc e dQe = 0$ .

$$
-c_p Tck mck = dWc + -c_v d(mc Tc)
$$
\n(38)

$$
-c_p Tck mck = PdVc + -c_v d(mc Tc)
$$
\n(39)

 $PVC = mc RT$ 

$$
c_p - c_v = R \tag{40}
$$

$$
c_p/c_v = \gamma \tag{41}
$$

Onde c<sup>p</sup> e c<sup>v</sup> são os calores específicos do fluido de trabalho, que nesta hipótese, são considerados constantes ao longo do ciclo.

$$
dmc = \frac{(PdVc + VcdP/K)}{RTck} \tag{42}
$$

Similar na câmara de expansão:

$$
dme = \frac{(PdVe + VedP/\gamma)}{R\text{ The}}
$$
\n<sup>(43)</sup>

Substitui-se eq. 42 e eq. 43 em eq. 33:

$$
dP = -\gamma P \frac{(dVe/The + dVc/Tck)}{(Vc/Tck + \gamma (Vk/tk + Vr/Tr + Vh/Th) + Ve/The^{(44)})}
$$

Da eq. 14:

$$
dTc = Tc(dP/P + dVc/Vc + dmc/mc)
$$
\n(45)

$$
dTe = Te(dP/P + dVe/Ve + dme/me)
$$
\n(46)

As equações de trabalho nas células de expansão e compressão:

$$
W = Wc + We \tag{47}
$$

$$
dW = dWc + dWe \tag{48}
$$

$$
dWe = PdVe \tag{49}
$$

$$
dWc = PdVc \tag{50}
$$

Logo, para achar o trabalho e o rendimento da máquina precisamos de P instantânea (eq. 26) que depende das temperaturas instantâneas não constantes Tc e Te, que podem ser encontradas pela integração das equações 45 e 46.

Agora, baseado nos estudos de ŠKORPÍK podemos também adicionar o estudo da entropia (S) do sistema utilizando novamente o balanço de energia do quadro 1, mas agora para o motor inteiro (CV fechado: mi = mo = 0).

$$
\Delta S = \int_0^X dQ/T \tag{51}
$$

$$
\Delta S = \int_0^X d(U + W)/T = \int_0^X Mc_v dT/T + \int_0^X P dV/T \tag{52}
$$

$$
\Delta S = M c_v \ln(Tx/T_0) + M R \ln(Vx/V_0) \tag{53}
$$

## <span id="page-31-0"></span>3.2 MODELO NÃO IDEAL

O modelo apresentado na sessão anterior considera processos perfeitos em que não há perda de calor do fluido para o meio e máquina a não ser para as fontes quente e fria. O seguinte modelo considera duas principais perdas: Perdas por regeneração imperfeita conforme eq. 10 e por transporte (Q<sub>sht</sub>) no êmbolo:

$$
dQsht = 0.4KDS^2(T_e - T_c)dt/CL
$$
\n(54)

Onde K é a condutividade térmica do gás, D é o diâmetro do êmbolo, S é o curso do êmbolo, C é a folga entre o êmbolo e o cilindro e L é o comprimento do êmbolo (MARTINI, 1983).

As perdas por transporte acontecem quando o êmbolo absorve calor do cilindro pelo lado aquecido no início do seu curso e o perde para o cilindro no fim do seu curso na parte fria (TEW, 1978).

Agora, assim como no primeiro modelo, aplica-se a equação do balanço de energia considerando esses novos termos das eq. 10 e 53.

Câmara de expansão

$$
-dQsht + mhecpThe = cvd(mt)e + pdVe
$$
\n
$$
(55)
$$

Agora, a equação 38 é substituída por:

$$
dme = ((pdVe + 1/\gamma Vedp))/The + dQsht/Thecp
$$
\n(56)

Substitui-se então, a eq. 56 na eq. 33:

$$
dP = -\gamma \frac{\left[ P \left( \frac{dVe}{The} + \frac{dVc}{Tck} \right) + dQsht/RThe \right]}{\gamma C/2} \left\langle V \right|_{Tck} + \gamma (Vk/tk + Vr/Tr + Vh/Th) + Ve/The} \tag{57}
$$

Trocadores de calor

Considerando regeneração imperfeita, na qual o calor perdido será reposto pelas câmaras de aquecimento e resfriamento (ARAOZ, 2014). As equações 37 e 35 serão substituídas respectivamente por:

$$
dQh = VhcvdP/R - (cpThmrh - cpThemhe) + dQrloss
$$
\n(58)

$$
dQk = VkcvdP/R - (cpThmkr - cpThemck) - dQrloss
$$
\n(59)

Além da adição dos termos de perda, ainda é possível deixar a simulação um pouco mais real quando, algumas considerações são modificadas, como, a inconstância dos calores específicos do fluido, que são calculados instantaneamente com a eq. 60 e 41 para nitrogênio como fluido de trabalho:

$$
cp = 35.7 [28.9 - 0.1571.10^{-2}T + 0.8081.10^{-5}T^2 - 2.879.10^{-9}T^3]
$$
 (60)

## <span id="page-33-0"></span>**4. METODOLOGIA DE SOLUÇÃO NUMÉRICA**

Há várias maneiras numéricas de se resolver equações diferenciais. No caso do problema do modelo adiabático, este pode ser considerado como diferencial ordinário com condições de contorno, já que as temperaturas de expansão e compressão tem que terminar o ciclo com um valor igual ao que começou.

O conjunto de equações diferenciais e algébricas é posto em função do ângulo (ɵ) de rotação da engrenagem do pistão. A partir daí, obtém-se sete equações diferenciais a serem resolvidas simultaneamente, são elas as equações 35, 36, 37, 45, 46, 49 e 50. Podemos colocar todas essas equações em um vetor dY e definir condições iniciais Y(ɵ = O) para iniciar uma integração em Y(ɵ = ɵ + ∆ɵ ), procura-se realizar a integração em vários ciclos até a obtenção uma convergência nos valores de temperatura. Isso significa que se calcula  $Y_i$  utilizando valores de  $Y_{i-1}$ até a condição de contorno ser atendida. Esse tipo de resolução denomina-se como método de passo simples e necessita do cálculo da derivada em vários pontos (RUGGIERO, 2000). O método de passo simples de Runge-Kutta, elimina os cálculos das derivadas dY, trocando-os pelos cálculos de suas integrais Y. Expandese Y<sup>j</sup> em Taylor em função de sua variável em ɵj-1 e agrupam-se os termos de mesma ordem (RUGGIERO, 2000). A expansão em 1ª ordem da série de Taylor nos dá  $y_i = y_{i-1} + h \, dy_{i-1}$ , onde h é o passo de nossa escolha, esse método de runge kutta de 1ª ordem, também é chamado de método de euler (RUGGIERO, 2000).

Mesmo que a análise do funcionamento do motor ocorra em regime permanente, pode-se considerar que no instante onde ɵ = 0, a máquina se encontra em regime transiente e só alcança o regime permanente quando as condições de contorno são atingidas. Dessa forma, podem-se estimar temperaturas iniciais para expansão e compressão que são as temperaturas de aquecimento (Th) e resfriamento (T<sub>k</sub>) respectivamente, além de que  $Q_h$ ,  $Q_f$ ,  $Q_k$ ,  $W_e$  e  $W_c$  são inicialmente 0. Como já dito, a solução avança com ɵ (ângulo de movimento do pistão), logo, todas as derivadas das equações citadas acima são em função de ɵ, ou seja, dy/dɵ.

## <span id="page-34-1"></span>4.1 ESTUDO DE CASO

Para a aplicação do modelo apresentado, será usado o motor stirling do tipo gama de um cilindro da empresa Genoastirling s.r.l. conforme a figura 7.

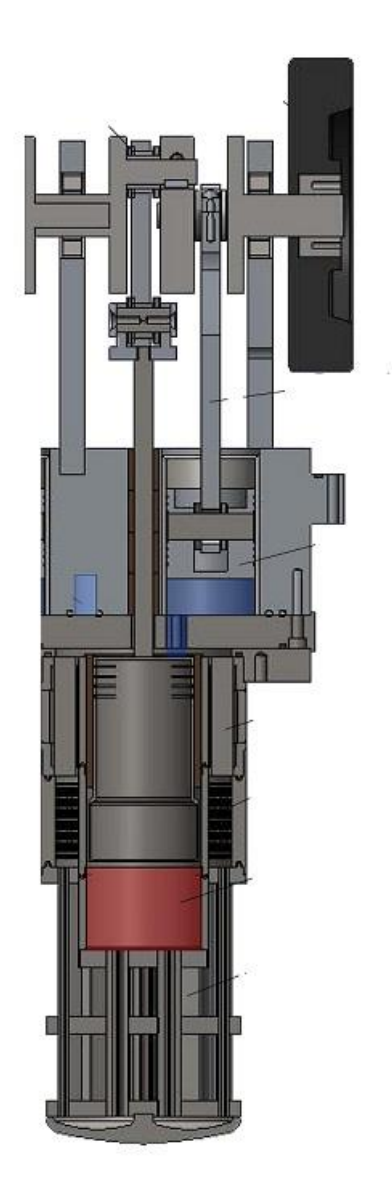

Figura 8. Motor Stirling do Tipo Gama de Genoastirling s.r.l.

<span id="page-34-0"></span>O volume (mm<sup>3</sup>) por compartimento variável do motor em função do ângulo de rotação é:

$$
Ve = 3268763 - \pi/460^3 \left(1 - \frac{1 + \cos(\theta + 1.57)}{2}\right)
$$
\n(61)

$$
Vc = 13508 - (\pi/4) 117978 \left(\frac{1 + \cos(\theta + 1.57)}{2}\right) + (\pi/4) 207360 \left(1 - \frac{1 + \cos(\theta + 1.57)}{2}\right) \tag{62}
$$

 $Vh = 666045$  $Vk = 78932$  $Vr = 78932$ 

$$
V = Vh + Vk + Vr + Ve + Vc \tag{63}
$$

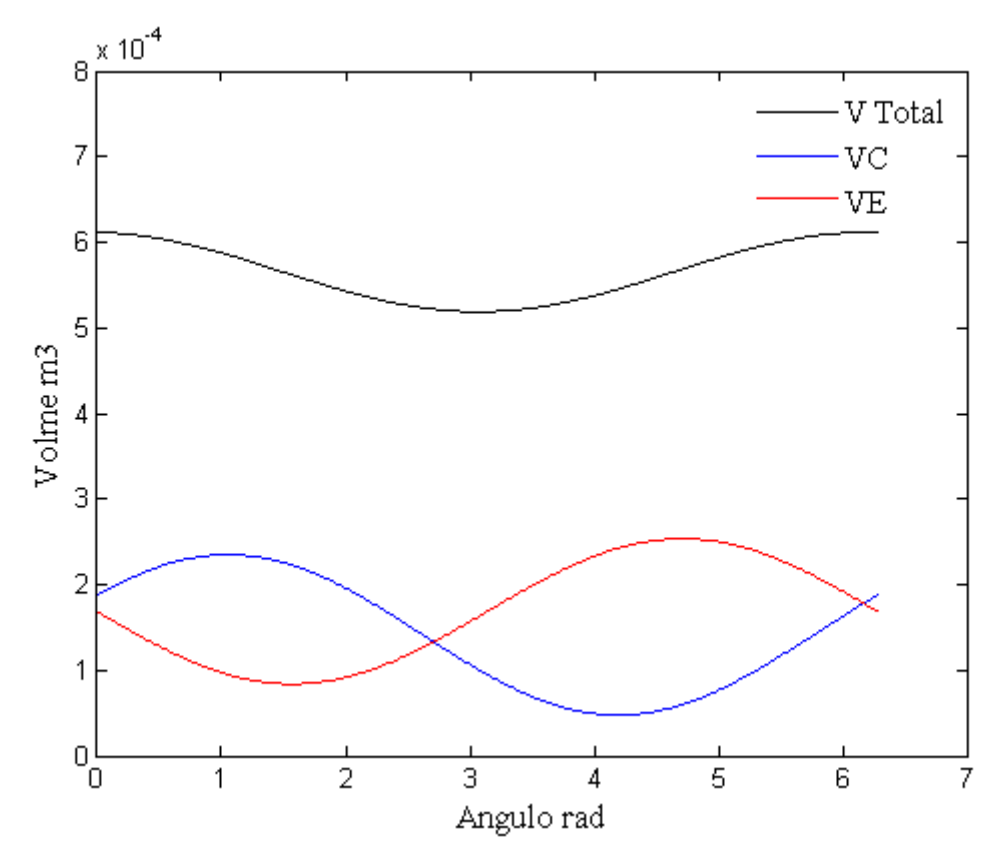

As equações 61, 62 e 63 se comportam como demonstrado no gráfico 1.

Gráfico 1. Volume vs Ângulo

<span id="page-35-0"></span>A curva azul representa o volume de compressão, a curva vermelha o volume de expansão, enquanto a curva preta representa o volume total do fluido dentro do motor. Com esse gráfico é possível verificar que o volume de expansão diminui enquanto o volume de compressão aumenta e vice-versa, isso demonstra que a

expansão do fluido no compartimento de expansão ocorre ao mesmo tempo em que a compressão do mesmo no compartimento de compressão.

As equações e os valores fixos do volume do motor foram calculados de acordo com a figura dimensionada no anexo 1 desse trabalho. Da curva tem-se: Vmax = 0,000618532 m<sup>3</sup>, Vmin = 0,000525624 m<sup>3</sup> e Vmédio = 0,000572078 m<sup>3.</sup>

## <span id="page-36-1"></span>**4.1.1 Definição de parâmetros**

Os parâmetros a serem utilizados nas análises adiabática e não adiabática estão dispostos na tabela abaixo.

| Fluido de Trabalho                      | Nitrogênio               |
|-----------------------------------------|--------------------------|
| Temperatura de Aquecimento              | 1200 K                   |
| Temperatura de Resfriamento             | 300 K                    |
| Pressão do Fluido                       | 800 kPa                  |
| Densidade do Fluido                     | 8,9847 kg/m <sup>3</sup> |
| Massa total do Fluido                   | $0,0051$ kg              |
| Diâmetro do Fio da Malha do Regenerador | $40 \mu m$               |
| Passo $(\Delta\Theta)$                  | $2\pi/500$               |
| Frequência                              | 5 Hz                     |

<span id="page-36-0"></span>Tabela 1. Parâmetros de Trabalho

## <span id="page-37-1"></span>**5. RESULTADOS**

#### <span id="page-37-2"></span>5.1 TRABALHO REALIZADO

O cálculo do trabalho realizado pelo motor pode ser calculado pela soma de dW, conforme equação 48. O resultado foi W = 46,6876 J para simulação adiabática e 46,3414 J para simulação não adiabática. Outra forma de se confirmar o trabalho realizado, é através da área do gráfico PV, de acordo com equações 49 e 50, esse gráfico é representado pelo gráfico 2 e tem como trabalho W = 46,7363 J e 46,3091J para simulações adiabática e não adiabática. A diferença entre valores para cada simulação de acordo com método de cálculo do trabalho se dá pela quantidade de iterações que irão compor a curva. Agora, percebe-se que a diferença de trabalho realizado de acordo com as simulações é pequena.

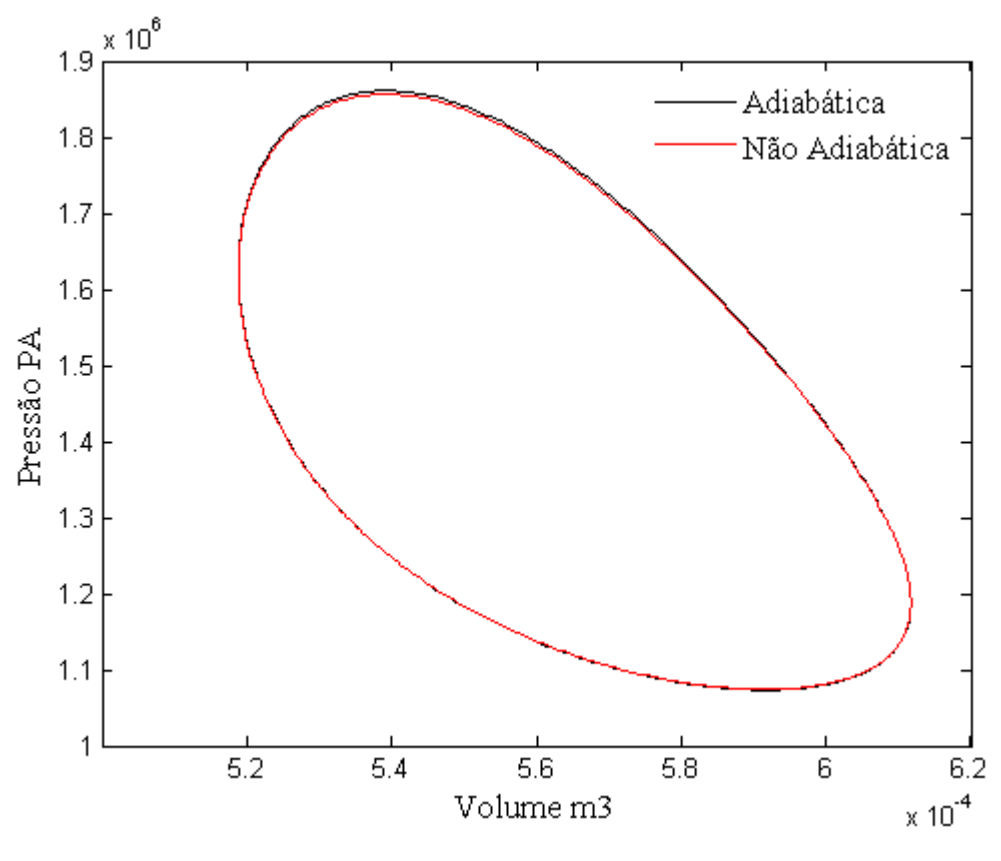

<span id="page-37-0"></span>Gráfico 2. Diagrama PV

Percebe-se pelo gráfico 2 também que apesar da proximidade entre a quantidade de trabalho realizado, a simulação não adiabática demonstra que a mesma opera em pressões mais baixas devido à queda de pressão durante o ciclo promovida pelas perdas, o que impacta no trabalho produzido, reduzindo-o. O trabalho de Snyman (2008) também obteve curvas próximas onde a simulação denominada 'Simple' também é uma adaptação da simulação adiabática contendo perdas por regeneração e convecção e fricção, conforme gráfico 3.

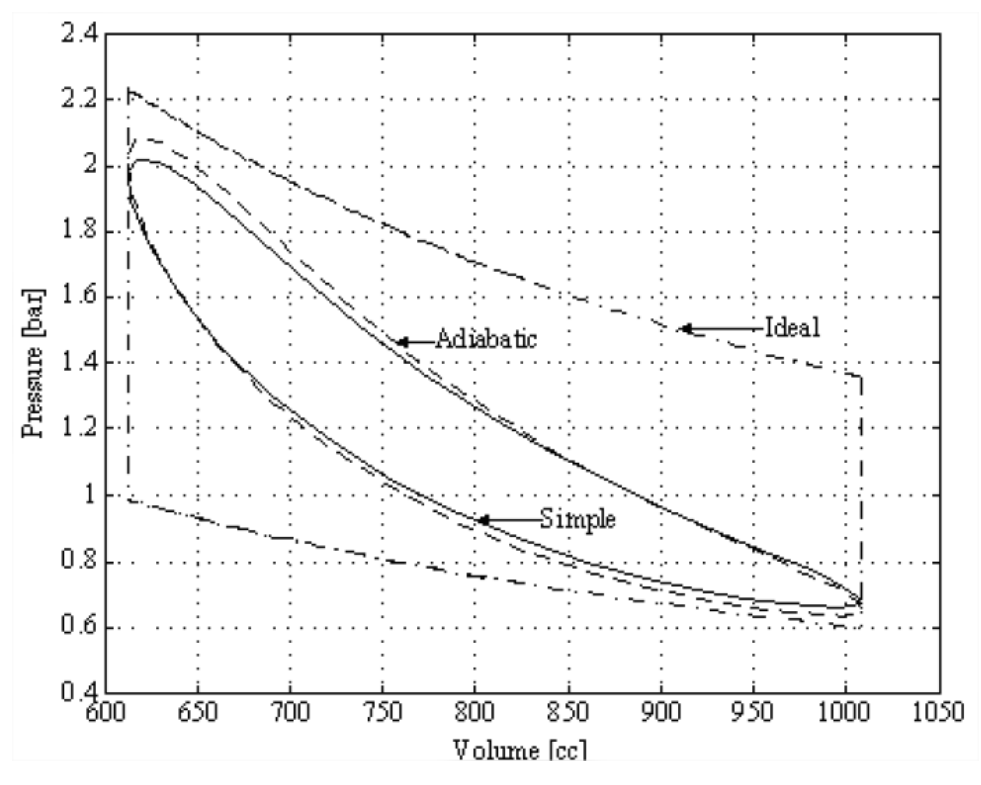

<span id="page-38-0"></span>Gráfico 3. Diagramas PV provenientes do trabalho de Snyman 2008 (SNYMAN, 2008)

Outra análise interessante é a comparação entre o que acontece entre as câmaras de compressão e expansão. Como a câmara de expansão é ligada ao aquecimento do motor, espera-se que seja esse compartimento que produza mais trabalho já que recebe mais energia. A área do diagrama PV de expansão nos dá o calor recebido pela fonte quente (Qh) que originou trabalho, enquanto a área do diagrama de compressão nos dá o calor perdido (Qk). A diferença entre Qh e Qk nos dá o trabalho total realizado. Do gráfico 4 obtém-se Qh =65,5739, Qk = 18,8431 J e

W = Qh – Qk = 46,7363 J para a simulação adiabática. Isso demonstra como as curvas PV de expansão e compressão geram a curva PV total. Já a simulação não adiabática resulta Qh = 65,1334 J e Qk = 18,7433V J, sendo W = 46,3901 J.

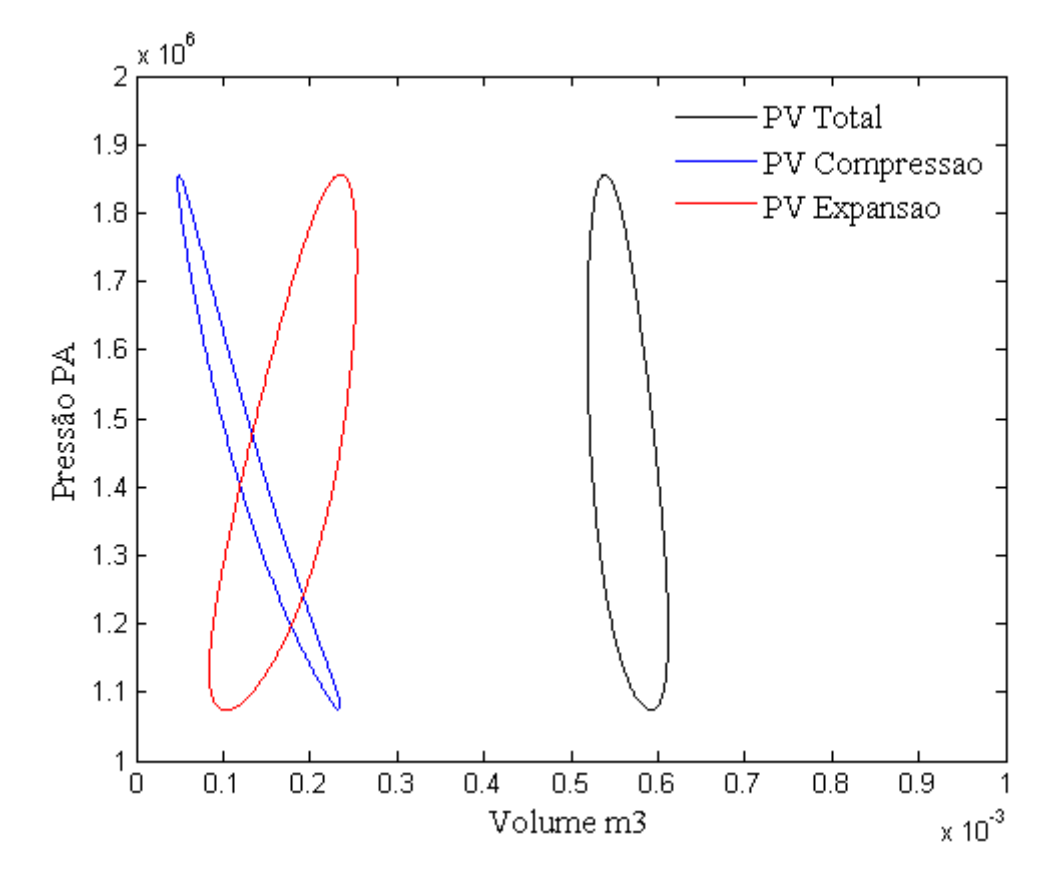

<span id="page-39-0"></span>Gráfico 4. Diagrama PV para os Compartimentos de Expansão e Compressão - Simulação Não Adiabática

Além disso, a diferença entre as câmaras de expansão e compressão também se dá na relação de volume e pressão, como mostrado no gráfico 1, quando maior volume em uma das câmaras, menor está o volume na outra e continuando com a hipótese que não há queda de pressão ao longo da máquina, ao contrário do que se espera, no compartimento de expansão as maiores pressões acontecem quando há maior volume de fluido como pode ser visto no gráfico 4 (curva vermelha), isso é devido também a ação da gama de temperaturas maiores que o compartimento está sujeito (gráfico 5) já que a compressão ocorre pelo resfriamento da massa e a expansão pelo aquecimento.

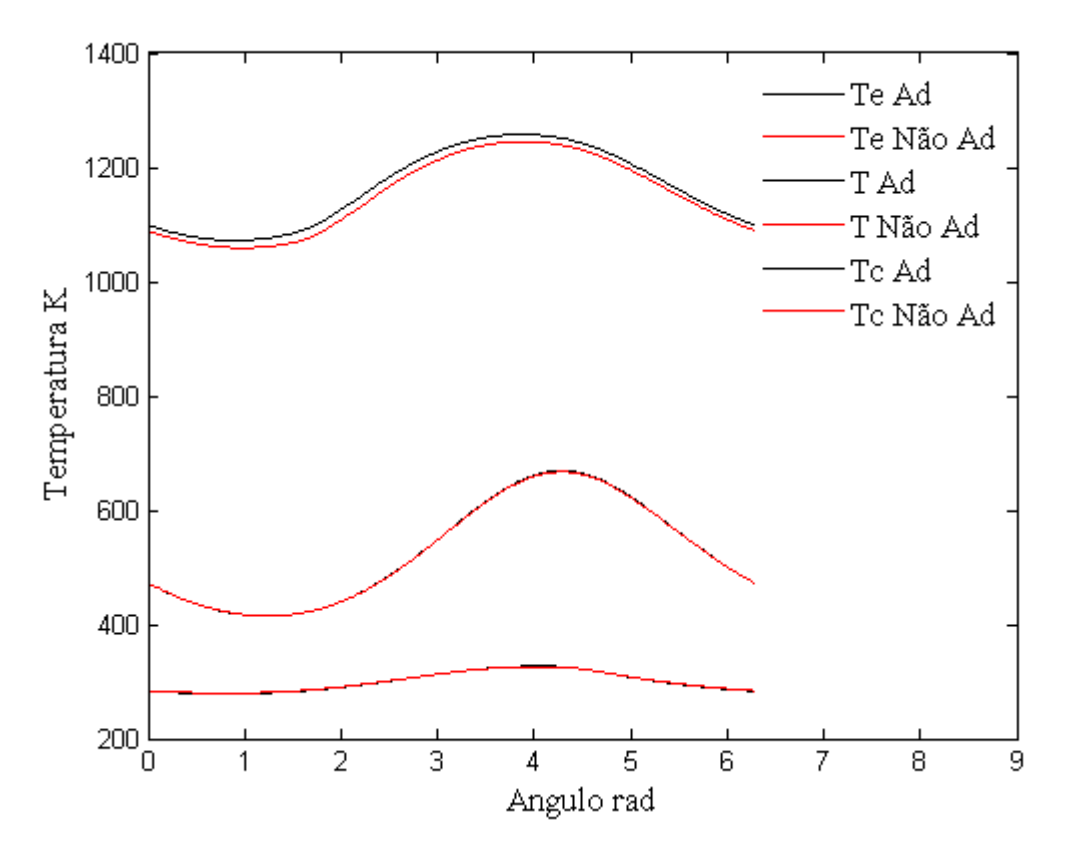

Gráfico 5. Temperaturas durante o ciclo, simulação adiabática

## <span id="page-40-1"></span><span id="page-40-0"></span>5.2 TEMPERATURAS

Ao se escolher as condições iniciais como Tc = Tk e Te = Th, a convergência das condições de contorno  $T_{\text{Cinicial}} = T_{\text{Cfinal}}$  atenderam à Tci = 283,4082 K e Tei = 1099,4 K, para simulação adiabática, confirme gráfico 5 contra Tci = 284,1331 e Tei = 1089,8. Essas temperaturas estão dentro da faixa esperada já que não se afastam muito de Tk e Th, respectivamente. Entretanto, percebe-se que a diferença de temperatura diminui, já que Th é menor e Tc é maior, o que indica uma menor eficiência da máquina.

#### <span id="page-40-2"></span>5.3 ENTROPIA

Outro aspecto de interesse no estudo tem a ver com variação de entropia durante o ciclo. Isto é pode nos levar a como o calor é convertido em trabalho ou energia interna. Quando um determinado processo definido por um caminho 1 a 2 é considerado e inverte-se a integral da eq. 50 obtém-se a energia, em forma de calor,

associada a um processo reversível, ou no caso, internamente reversível, já que a fonte de aquecimento e o reservatório frio se mantém constantes.

A área do diagrama de Temperatura por Entropia (gráfico 7) de um ciclo termodinâmico fornece o trabalho reversível produzido pelo sistema (ÇENGEL, 2006). Para o estudo de caso foi obtido W = 46,7363 J para simulação adiabática e W = 46,4269, confirmando os resultados anteriores e garantindo que as equações foram adequadamente resolvidas. Pode-se ver também que mais entropia foi gerada na simulação não adiabática.

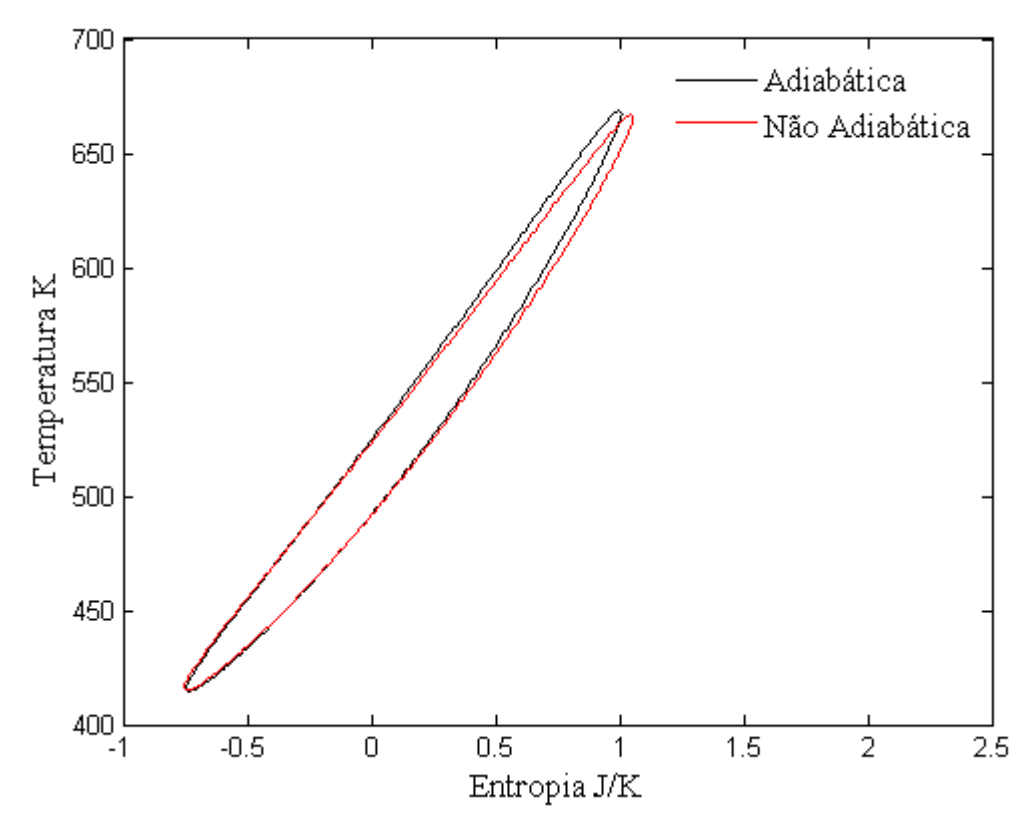

Gráfico 6. Diagrama TS

## <span id="page-41-1"></span><span id="page-41-0"></span>5.4 TRANSFERÊNCIA DE CALOR

O gasto energético para gerar trabalho na máquina ocorre na câmara de expansão e compressão. Ele ocorre devido ao aquecimento do fluido nestes compartimentos pelo calor recebido (Qh) nas câmaras de troca de calor e também devido ao resfriamento devido a perca de calor (Qk) para o reservatório frio.

Dos cálculos aplicados no código, foram obtidos: Qh = 64,7468 (o sistema recebeu 64,7468 J), Qk = -18,4545 J (o sistema perdeu 18,7435 J).

Já a simulação não adiabática resulta Qh = 74,8406 J e Qk = -18,2774 J, sendo Qh – (-Qk) = 56,5632 J o calor total líquido recebido durante o ciclo. Entretanto nem todo calor recebido foi transformado em trabalho, portanto, considerando a simulação adiabática como ideal, Qperdas = 56,5632-46,2923 = 10,2709 J.

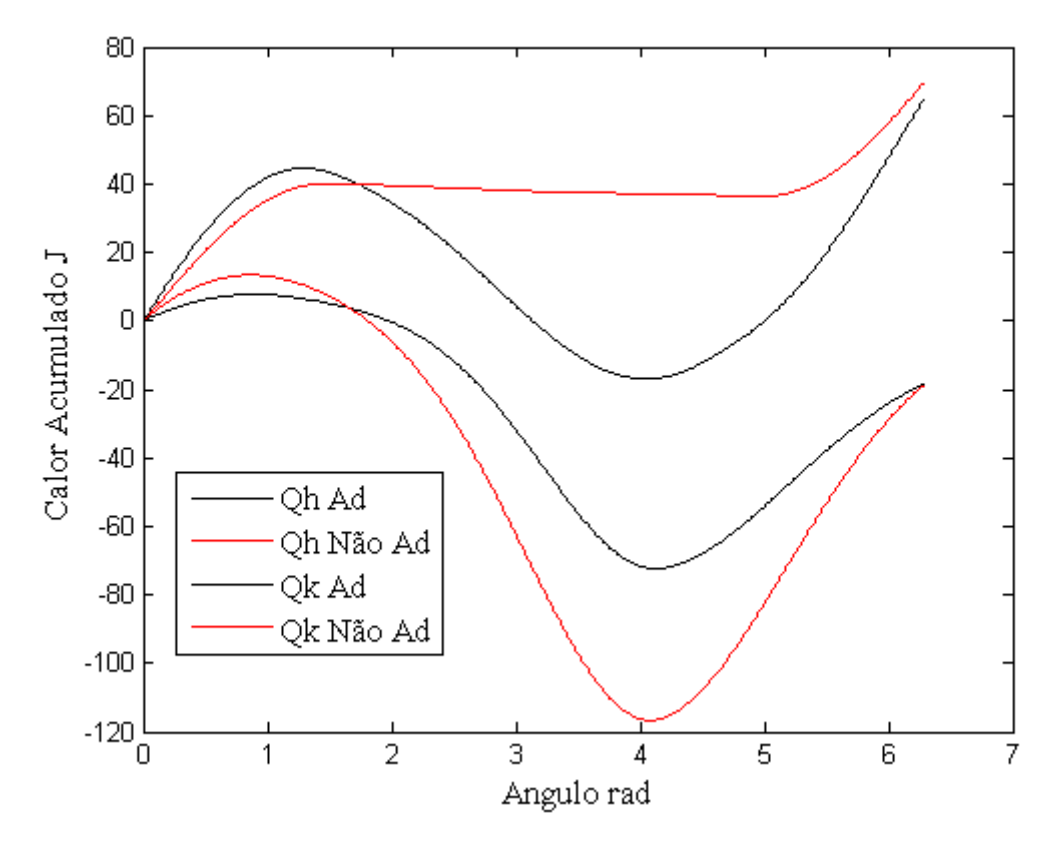

Gráfico 7. Troca de Energia Durante o Ciclo

<span id="page-42-0"></span>Como a perda durante resfriamento perde mais calor na simulação não adiabática, a fonte de calor continua a fornecer calor a máquina para compensar essa perda.

O gráfico 8 representa o calor acumulado em cada uma das câmaras de troca de calor ao longo do ciclo da simulação não adiabática

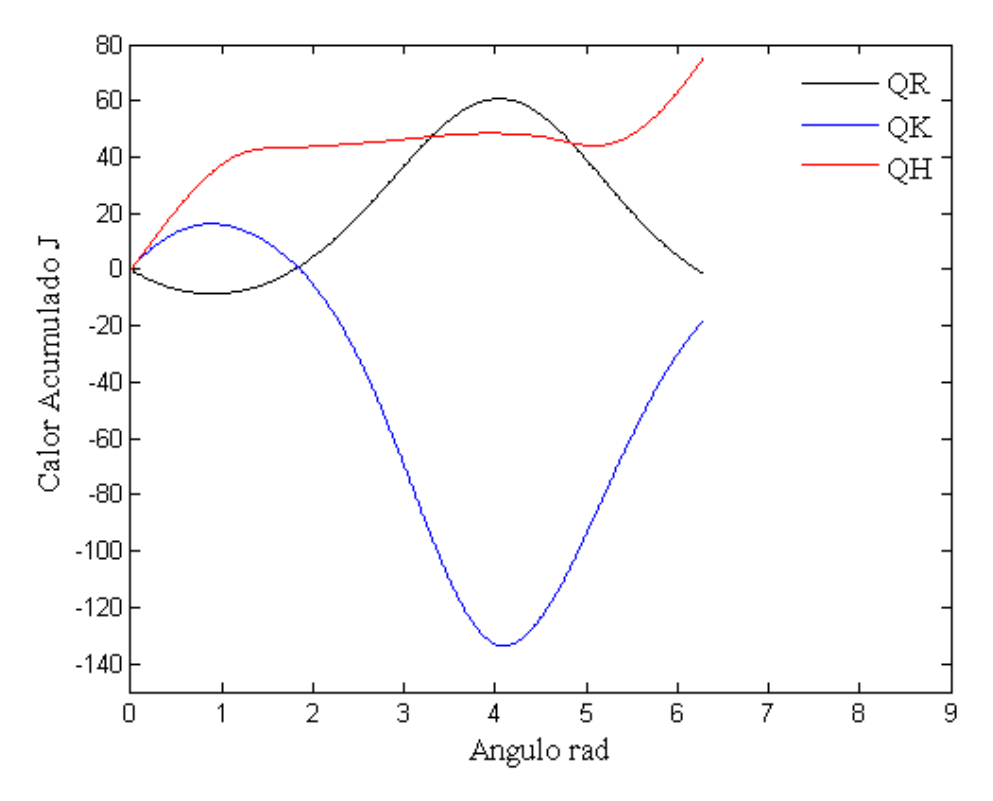

Gráfico 8. Calor Acumulado durante Ciclo Não Adiabático

<span id="page-43-0"></span>Percebe-se que durante a perda de calor na câmara de resfriamento, a energia fornecida do regenerador para o fluido aumenta, caracterizando o processo de reciclagem. Araoz, 2014 apresentou curvas parecidas, para sua máquina movida a hidrogênio, a 2,76 MPa e 3600 rpm, conforme gráfico 9.

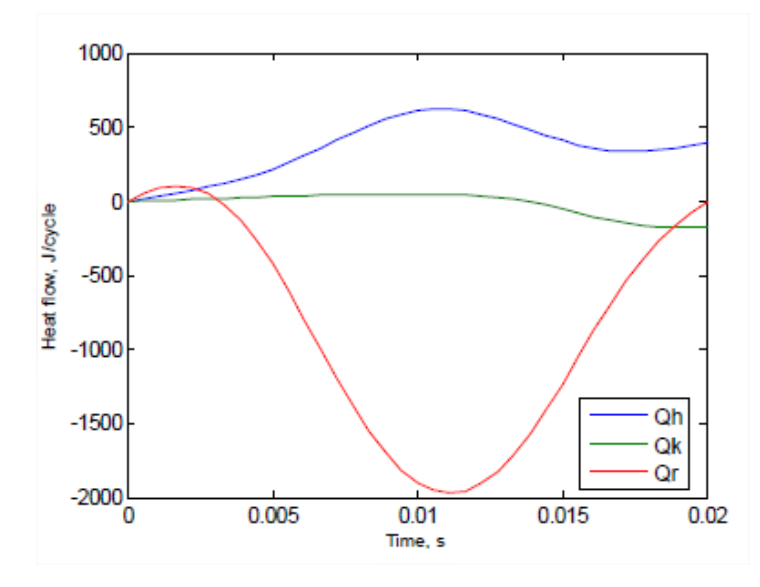

<span id="page-43-1"></span>Gráfico 9. Calor Acumulado na Simulação de Aroaz (Aroaz, 2014)

## <span id="page-44-0"></span>5.5 EFICIÊNCIA

A eficiência (n) de uma máquina é determinada pela razão da energia obtida na forma de trabalho pela energia recebida na forma de calor. Logo, a eficiência dessa máquina é

$$
\eta = W/Qh \tag{64}
$$

Para a máquina térmica considerada no presente trabalho o seguinte valor foi obtido na simulação adiabática:

$$
\eta_a = \frac{46,7363}{64,7468} = \textbf{72},\textbf{11}\%
$$

A eficiência é bastante alta, mas não atinge o valor da eficiência carnot (75%) para a mesma diferença de temperatura, resultado esperado por não se tratar de uma máquina térmica totalmente reversível (primeiro princípio de carnot). Logo, a aplicação do modelo nos aproxima, mesmo que pouco, da realidade.

Já a simulação não adiabática nos fornece a seguinte eficiência:

$$
\eta_n = \frac{46,3901}{74,8406} = 61,99\%
$$

## <span id="page-44-1"></span>5.6 ANÁLISES PARAMÉTRICAS

A vantagem de uma simulação numérica é a possibilidade de se alterar os parâmetros possíveis sem custos financeiros extras e poder comparar seus resultados para buscar a melhor configuração de trabalho da máquina de acordo com as possibilidades de recursos e limitações do motor.

#### <span id="page-44-2"></span>**5.6.1 Diferença de temperatura**

A Tab. (2) resume os resultados de saída quando se altera a temperatura da fonte quente, mantendo a temperatura de resfriamento em 300 K (26,85 ºC) que é aproximadamente a temperatura de condições padrão no Brasil.

|           | Sim. Adiabática |       |       |       | Sim. Não Adiabática |       |       |       |
|-----------|-----------------|-------|-------|-------|---------------------|-------|-------|-------|
| Th $[°C]$ | W               | Qe    | Pmax  | η     | W                   | Qe    | Pmax  | η     |
|           | [J]             | [J]   | [MPa] | [%]   | [J]                 | [J]   | [MPa] | [%]   |
| 926.85    | 46,69           | 64,75 | 1,86  | 72,11 | 46,34               | 74,84 | 1,85  | 61,99 |
| 800       | 41,77           | 60,45 | 1,77  | 69,11 | 41,48               | 69,26 | 1,76  | 59,66 |
| 700       | 37,56           | 56,73 | 1,69  | 66,20 | 37,30               | 64,53 | 1,68  | 57,57 |
| 650       | 35,32           | 54,75 | 1,65  | 64,51 | 35,09               | 62,03 | 1,64  | 56,31 |
| 500       | 28,05           | 48,25 | 1,51  | 58,14 | 27,88               | 53,93 | 1,50  | 51,42 |

<span id="page-45-1"></span>Tabela 2. Resultados para diferentes Th

A partir dos resultados percebe-se que as melhores condições de operação de um motor stirling se dão com maiores diferenças de temperatura. Com isso podemos traçar um gráfico (gráfico 9) prevendo a eficiência simulada de acordo com a temperatura de aquecimento e ainda comparar com a eficiência carnot eq. 6 para as mesmas temperaturas.

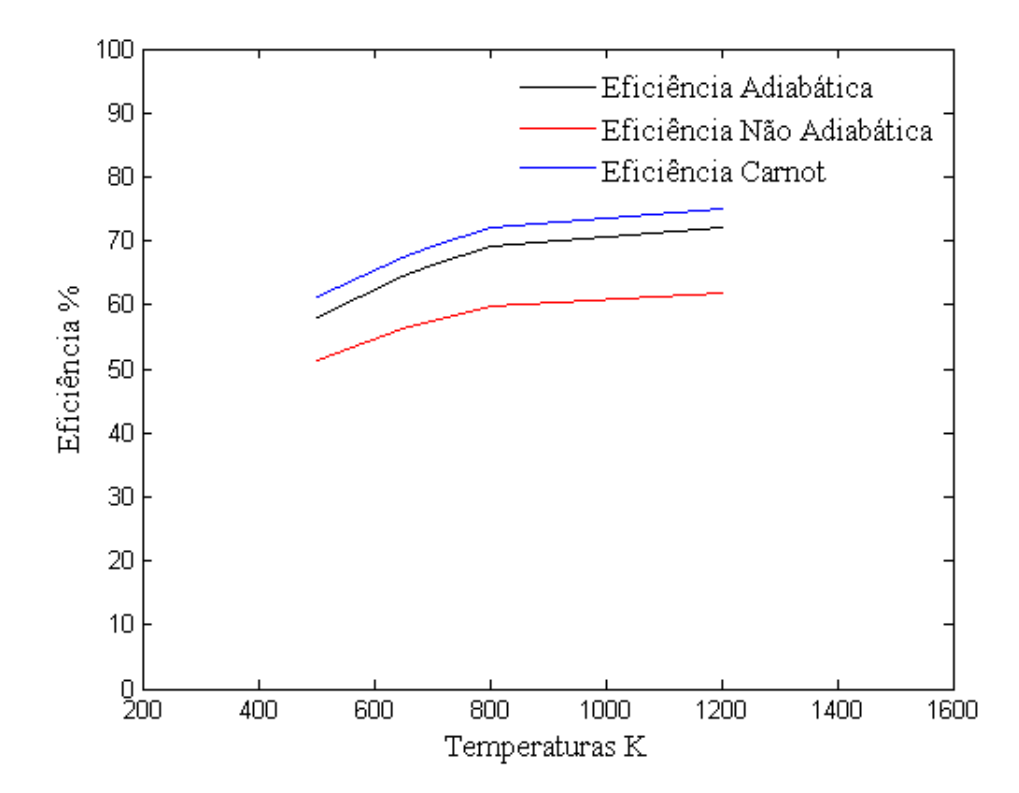

<span id="page-45-0"></span>Gráfico 10. Comparação entre as eficiências simuladas e eficiência Carnot

Pode-se ver no gráfico 9 que as curvas Carnot e adiabática são bem parecidas, entretanto a curva desta simulação é deslocada para baixo caracterizando as perdas em processos que não são totalmente reversíveis, enquanto a curva não adiabática é ainda mais deslocada e possui um perfil um pouco diferente quanto ao crescimento da diferença de temperatura por considerar mais processos irreversíveis (regeneração imperfeita e perda por transporte).

### <span id="page-46-1"></span>**5.6.2 Frequência**

A frequência da máquina influencia principalmente nas perdas do ciclo, uma vez que dependem da velocidade de escoamento, segundo eqs. 14 e 54. Pode-se ver esta influência no gráfico 10.

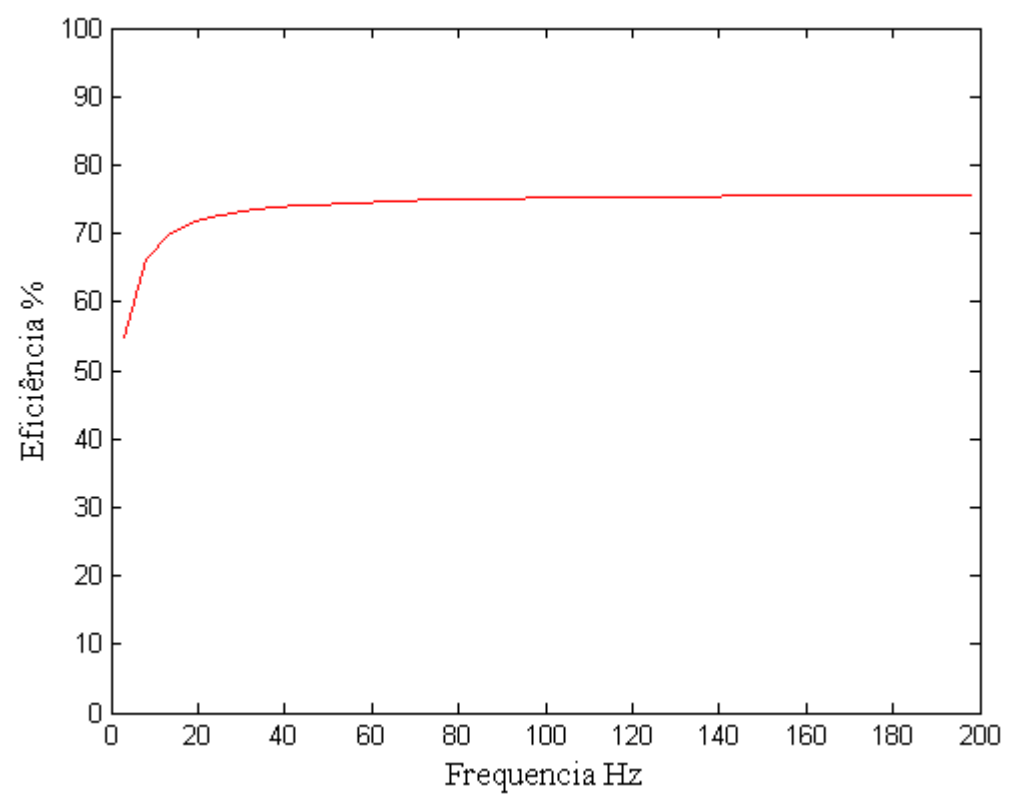

Gráfico 11. Eficiência vs Frequência para simulação não adiabática

<span id="page-46-0"></span>A máquina estudada, trabalha em uma frequência de 5 Hz, entretanto a simulação apresenta que o aumento da frequência tende ao aumento da eficiência, esse aumento tende a diminuir a partir da frequência de 20 Hz. O gráfico também apresenta que para frequências muito altas a eficiência do ciclo tende a ultrapassar a eficiência Carnot, o que é impossível, já que a mesma considera o processo completo como completamente reversível.

### <span id="page-47-1"></span>**5.6.3 Porosidade**

Assim como a frequência, a geometria do regenerador altera o rendimento da máquina, tanto porque muda-se o volume da máquina, consequentemente quantidade de massa total e também a caracterização do escoamento de acordo com a eq. 7 que define o diâmetro hidráulico do regenerador. O gráfico 11 apresenta como a eficiência varia de acordo com a mudança de porosidade.

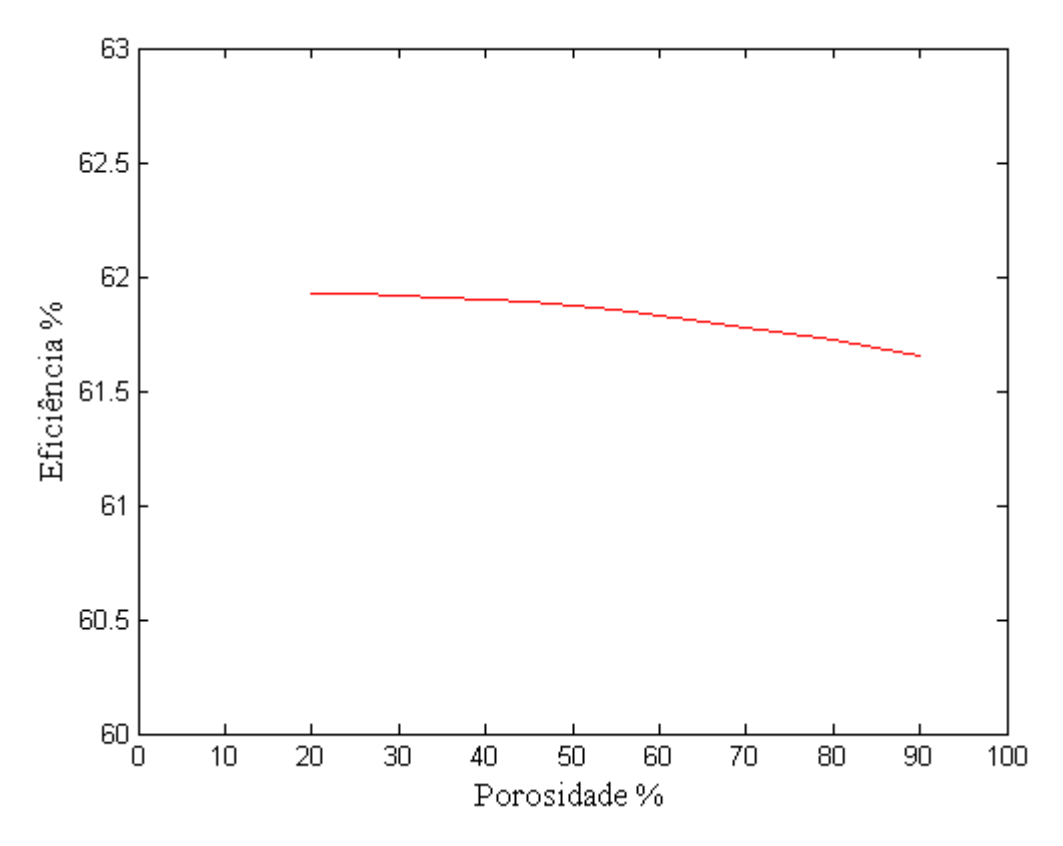

Gráfico 12. Eficiência vs Porosidade

<span id="page-47-0"></span>Pelo gráfico 11 percebe-se que uma mudança drástica de porosidade acarreta em uma queda menor que 1% da eficiência.

#### <span id="page-48-0"></span>**6. CONCLUSÃO**

O presente trabalho apresentou o desenvolvimento de uma modelagem para avaliação de um motor stirling de acordo com o estudo de Urieli. Esta modelagem foi aprimorada, estabelecendo termos de perda recorrentes na literatura: perda por transporte e por regeneração imperfeita.

Os modelos mostram-se bastante didáticos, principalmente o modelo adiabático, já que sua aplicação demonstra claramente os princípios da termodinâmica e como suas leis podem ser provadas por diferentes caminhos, como por exemplo a consistência nos dados de trabalho realizado, que pode ser achado pela área do diagrama PV, pela área do diagrama TS e também pela diferença entre o calor recebido e perdido pelo sistema. Com a aplicação do modelo não adiabático é possível perceber a mudança de comportamento na pressão, temperatura e calor acumulado durante o ciclo, principalmente na câmara de expansão em que a diferença entre sua temperatura é maior que nas outras câmaras e câmara de aquecimento já que o acionamento da fonte de aquecimento também é maior.

No modelo aprimorado, algumas variáveis passam a ter influência no rendimento da máquina, como a frequência de operação, uma vez que atua tanto no escoamento do fluido que altera a capacidade de regeneração como a taxa de perda por transporte. Outras variáveis importantes estão correlacionadas com geometria da máquina, uma vez que modifica seu volume e consequentemente quantidade de massa envolvida, além da diferença de temperatura das fontes térmicas que é o que leva a máquina a funcionar. A aplicação do modelo permite a simulação em diferentes parâmetros de forma a permitir uma análise para encontrar melhor condição de operação. O gráfico 11 apresentou aumento da eficiência enquanto aumento da frequência de operação, entretanto esse aumento na frequência modifica as características do fluido, aumentando seu número de Reynolds e turbulência de forma que em frequências mais altas o modelo já traz resultados inconsistentes. O gráfico 12 apresentou a diminuição da eficiência da máquina com o aumento da porosidade. Entretanto, é preciso levar em consideração o tamanho desse aumento de eficiência, já que um regenerador menos poroso leva a maior uso de material, encarecendo o projeto. Na simulação realizada, os resultados demonstraram que a diminuição na porosidade levaria a um aumento menor que 1% na eficiência, que em uma máquina de operação em Hz indicaria aumento de apenas 2 W.

## <span id="page-50-0"></span>**REFERÊNCIAS BIBLIOGRÁFICAS**

EPE, 2014, "Nota Técnica DEA 13/14: Demanda de Energia 2050", Rio de Janeiro: MINISTÉRIO DE MINAS E ENERGIA, 2014.

EPE, 2015 "2º Leilão de Energia de Reserva viabiliza investimento de R\$ 6,8 bi" Rio de Janeiro, 13 de nov 2015.

ANEEL, 2014, "Informações Técnicas: Edital do Leilão de Energia de Reserva nº 8/2014 é aprovado pela Agência." Disponível em <http://www.aneel.gov.br/aplicacoes/noticias/Output\_Noticias.cfm?Identidade=8146&id\_ar ea=90> Acesso em: 30 de set 2014.

HINRICHS, R. A.; KLEINBACH, M.; REIS, L. B. "Energia e MeioAmbiente", Tradução da 4a edição americana. Editora Cengage Learning. São Paulo, 2010.

EPE, 2012, "Nota Técnica: Análise da Inserção da Geração Solar na Matriz Elétrica Brasileira", Rio de Janeiro: MINISTÉRIO DE MINAS E ENERGIA, 2012.

MARTINI, W. R., 1983, "Stirling Engine Design Manual", Second Edition. NASA, 1983.

NREL, "Concentrating Solar Power Projects", Disponível em: [<http://www.nrel.gov/csp/solarpaces/project\\_detail.cfm/projectID=58>](http://www.nrel.gov/csp/solarpaces/project_detail.cfm/projectID=58) Acesso em: 01 de out 2014.

- CSP WORLD, 2015, Disponível em: <http://www.cspworld.org/cspworldmap/e-cube-energydish-pilot-plant> Acesso em 24 nov 2015.
- USS, (2015) "The Solar Dish", United Sun Systems, Disponível em < http://www.unitedsunsystems.com/the-solar-dish/> Acesso em: 25/10/2015.

SANTOS, M. R. C. dos. (2012) "Estudo de um sistema de cogeração com motor Stirling e concentrador solar". Relatório de projeto final em Mestrado Integrado em Engenharia Mecânica. Faculdade de Engenharia. Universidade do Porto. Jan, 2012.

- CHEN, N. 1983, "A Review of Stirling Engine Mathematical Models", U.S. Department of Energy. Oak Ridge National Laboratory, Oak Ridge, Tennessee, aug 1983.
- ZIABASHARHAGH, M., 2012, "Numerical Solution of Beta-type Stirling Engine by Optimizing Heat Regenerator for Increasing Output Power and Efficiency", Journal of Basic and Applied Scientific Research, 2012.
- ÇENGEL, Y., 2006, "Thermodynamics: An Engineering Approach. Fifth Edition", McGraw Hill, 2006.
- STINE, W., 2001, "Power From The Sun", Disponível em: [<http://www.powerfromthesun.net/book.html>](http://www.powerfromthesun.net/book.html) Acesso em 16 de out 2014.
- BINGHAM, E., 1994, "The Stirling Alternative Power systems, Refrigerants and Heat Pumps", Gordon and Breach Science Publishers. Alberta - Canada, 1994.
- CHENG, C., 2011, "Optimization of geometrical parameters for Stirling engines based on theoretical analysis", Applied Energy Journal, ELSEVIER, 2011.
- ÖZBAY, S., 2011, "Thermal Analysis of Stirling Cycle Regenerators", Master of Science in Mechanical Engineering Thesis, Middle East Technical University, Aug 2011.
- ABBAS, M, 2008 "Thermal analysis of Stirling engine solar driven", Revue des Energie Renouvelables, Vol 11, nº 4, 2008.
- TLILI, I., MUSMAR, S. A., 2013, "Thermodynamic evaluation of a second order simulation for Yoke Ross Stirling Engine" Energy Conversion and Management, Elsevier, Volume 68, 2013.
- ARAOZ, J. et al, 2014, "Non-Ideal Stirling Engine Thermodynamic Model Suitable for the Integration into Overall Energy Systems" Applied Thermal Engineering, Vol 73, Issue 1, dec 2014.
- RUGGIERO, M. A. G., 2000, "CÁLCULO NUMÉRICO Aspectos Teóricos e Computacionais. Departamento de Matemática Aplicada – IMECC – UNICAMP", 2ª Edição. Editora Pearson. São Paulo, 2000.
- ŠKORPÍK, 2012, "Energy Balance of Stirling Engine Cycle", Disponível em: <http://www.transformacni-technologie.cz/en\_energeticka-bilance-obehu-stirlingovamotoru.html> Acesso em 10 de nov 2014.
- TEW, R. et al, 1978 "A Stirling Engine Computer Model for Performance Calculation", U.S. Department of Energy.

SNYMAN, H., et al, 2008, "Design Analysis Methods for Stirling Engines", Journal of Energy in Southern Africa. Vol 19 nº 3, Aug 2008.

# <span id="page-52-0"></span>**ANEXOS**

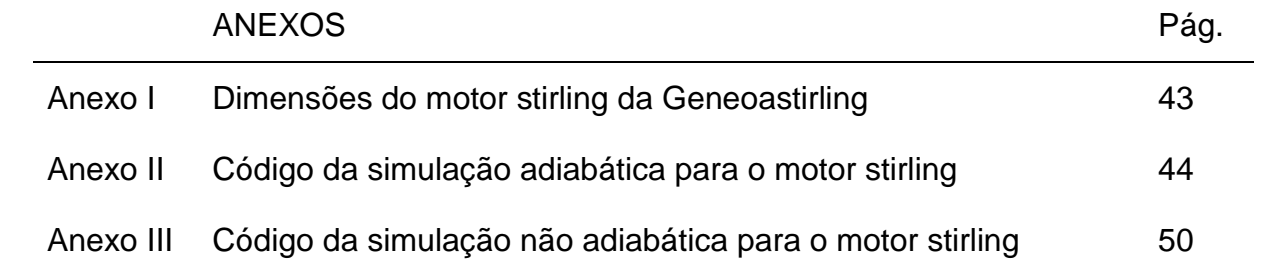

ANEXO I: Dimensões do motor stirling da Geneoastirling

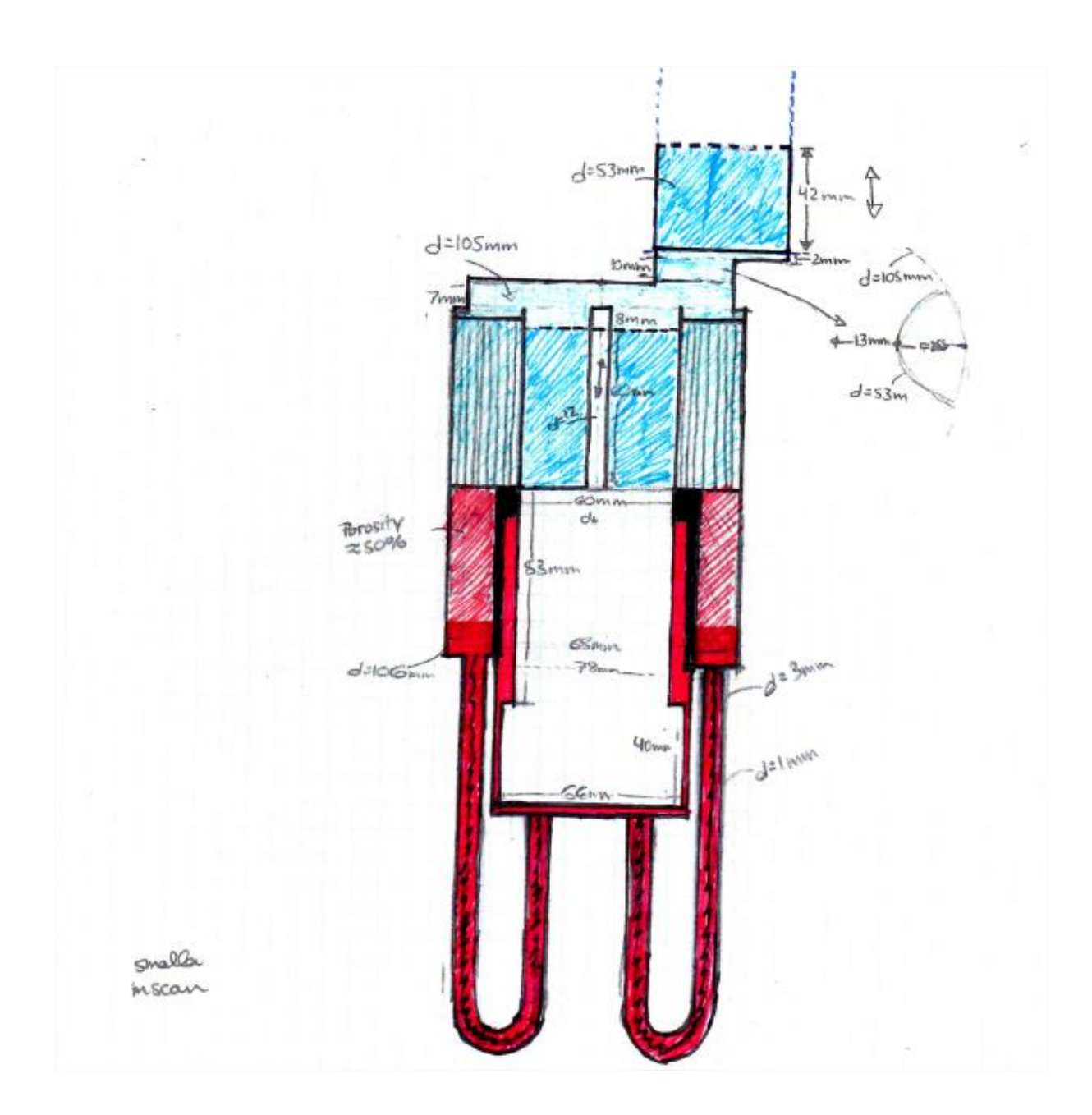

ANEXO II: Código da simulação adiabática para o motor stirling

#### • CÓDIGO PRINCIPAL

```
clc
clear
%essa é a pagina a ser rodada. contém o desenvolvimento do ciclo de 0 a 2pi
%chamando as outras funções e resolvendo a integraçao por runge kutta
%GRAFICOS EM VERMELHO - EXPANSÃO
%GRAFICOS EM AZUL - COMPRESSÃO
%(1) DEFINIÇÕES
th = 1200; %kelvin %altatemperatura
tk = 300; %kelvin #baixatemperatura
tr = ((th-tk)/log(th/tk));M = 0.005315476;R = 287;cp = 1005; % j/kgKcv = 718;dang = 2 * pi / 500;
TC = 1; % temperatura de compressão (K)
TE = 2; % temperatura de expansão (K)
QK = 3; % calor transferido para o a camera de resfriamento (J)
QR = 4; % calor transferido para o regenerador (J)
QH = 5; % calor transferido para o aquecedor (J)<br>WC = 6; % trabalho realizado pelo compressor (J)
WC = 6; % trabalho realizado pelo compressor (J)<br>WE = 7; % trabalho realizado pela expansão (J)
        % trabalho realizado pela expansão (J)
W = 8; % Total de trabalho realizado (WC + WE) (J)
P = 9; % Pressão (Pa)
VC = 10; % volume do compressor (m^3)
VE = 11; % volume do expansor (m^3)MC = 12; % Massa de gas no compressor (kg)
MK = 13; % Massa de gas na camera de resfriamento (kg)
MR = 14; % Massa de gas no regenerador (kg)
MH = 15; % Massa de gas no aquecedor (kg)
ME = 16; % Massa de gas no expansor (kg)
TCK = 17; % temperatura condicional de compressão/ resfriamento (K)
THE = 18; % temperatura condicional de aquecimento / expansão (K)MCK = 19; % fluxo de massa
MKR = 20;MHE = 21;MRH = 22;V = 23; % volume total
T =24; % temperatura geral
S = 0; %entropia
% (2) condições iniciais
y = 0;y(P) = 0;y(V) = 0;y(THE) = th;y(TCK) = tk;te = th;
```

```
tc = tk;stop = 0;
% (3) AVALIAÇÃO DO CICLO
while (tk < = 400)y(TC) = tc;y(TE) = te;y(QK) = 0;y(QH) = 0;y(QR) = 0; work = 0; %total de trabalho
    PMAX = 0;nn = 1; close; %fechar o plot
     for ang = 0 : dang : 2*pi % INICIO AVALIAÇÃO DO CICLO
        As = 0;P0 = y(P);VO = Y(V);[ y, dy ] = equations (ang, dang, y, th, tk);
        work = work + dy(W); %trabalho = soma de dW
         if ang>0
        dS = M*cv*log((y(P)*y(V))/(P0*V0)) + M*R*log(y(V)/V0); %eq. 42S = S + dS;Entropia(nn-1) = S;
            Temperatura(nn-1) = y(T);
         end
        if PMAX < y(P)PMAX = y(P); end
        if ang ==2*pitc % mostrar temperatura de compressao final (tem que ser \sim tk)
            te % mostrar temp de exp final ( te \sim th)
            if ((tc - y(TC) + te - y(TE)) <= 0.2) %temperatura converge?
                 stop =1;
                 break
             end
            tc = y(TC);
            te = y (TE);
         end
        %para plotar os diagramas
```

```
Volume (nn) = y(V);
```

```
 Pressao(nn)=y(9); 
        Temp(nn) = y(T);
        Vc(nn) = y(VC);
        Ve(nn) = y(VE);
        Te(nn) = y(TE);
        TC(nn) = y(TC);Qh(nn) = y(QH);
        Qk(nn) = y(QK);Qr(nn) = y(QR);
        Angulo(nn) = ang;nn=nn+1;%runge kutta 1a ordem (euler) <----------------------------
        x0 = ang;y0 = y; n=7;
        [y, dy1] = feval ('equations', x0, dang, y, th, tk);
        for i = 1:ny(i) = y0(i) + \text{dang*dy1}(i); end 
     end %FINAL DA AVALIAÇAO EM UM CICLO
     if stop ==1
        break
     end
     pause (2);
end
% soma de derivadas
work
qin =y(QH)eff = work/y(QH)PMAX
qout =y(QK)%valores de gráfico e integrais
Sgrafico = polyarea(Entropia, Temperatura)
Wgrafico=polyarea(Volume,Pressao)
WEgrafico=polyarea(Ve,Pressao)
WCgrafico=polyarea(Vc,Pressao)
Wnet = WEgrafico-WCgrafico
% plot(Entropia,Temperatura,'k');
% xlabel('Entropia J/K','fontsize',12,'FontName','Times')
% ylabel('Temperatura K','fontsize',12,'FontName','Times')
% plot(Volume, Pressao,'k',Vc,Pressao,'b',Ve,Pressao,'r');
% xlabel('Volume m3','fontsize',12,'FontName','Times')
% ylabel('Pressão PA','fontsize',12,'FontName','Times')
% Legend = legend('PV Total','PV Compressao','PV Expansao');
% set(Legend,'FontSize',12,'FontName','Times')
% legend('boxoff')
% plot( Angulo, Volume,'k',Angulo, Vc,'b',Angulo, Ve,'r');
```

```
% xlabel('Angulo rad','fontsize',12,'FontName','Times')
% ylabel('Volme m3','fontsize',12,'FontName','Times')
% Legend = legend('V Total','VC','VE');
% set(Legend,'FontSize',12,'FontName','Times')
% legend('boxoff')
% plot(Angulo, Qr,'k',Angulo,Qk,'b',Angulo,Qh,'r');
% xlabel('Angulo rad','fontsize',12,'FontName','Times')
% ylabel('Energia em foma de calor J','fontsize',12,'FontName','Times')
% Legend = legend('QR','QK','QH');
% set(Legend,'FontSize',12,'FontName','Times')
% legend('boxoff')
```
## FUNÇÃO VOLUME

```
function [ ve , vc , vr, v, vk, vh, dve, dvc ] = vol( ang, dang )
%essa é a funcao de volume de acordo com o angulo
theta = 1.5708;
fpistao = (1 + \cos(\text{ang}))/2;fdisp = (1 + \cos(\text{ang+theta}))/2;vr = 0.00009509; % volume regenerador
vh = 0.000066045; %volume do aquecedor
vk = 0.000078932; %volume da câmara de resfrimento
v1 = (pi/4) * (53^2) * 42 * fpistao/1000/1000/1000;v2 = ((pi/4)*((60^2)-(12^2))*60*(1-fdisp)/1000/1000/1000);
v3 = (pi/4) * (60^2) * 60 * (1 - fdisp) / 1000/1000/1000;ve = 0.000334808 - v3 - vh; %volume de expansao - eq. 43
vc = 0.00009244 + v1 + v2 -vk; %volume de compressão - % eq. 44
v = ve + vr + vc + vh + vk; % volume total - eq. 45dve = -pi*3600*60*sin(ang+thetaa)/(2*4*(10^9)); %derivada em teta (ang) da
eq. 41
dvc = (-pi^{*}(53^2)*42*sin(ang)/(2*4*(10^9)) +
```

```
pi*3456*60*sin(ang+theta)/(2*4*(10^9))); %derivada (em dang) da eq. 42
```
#### end

## FUNÇÃO EQUAÇÕES DO MODELO

```
function [ y, dy ] = equations (ang, dang, y, th, tk)
%essa funcao contem as equacoes a serem integradas
```

```
% th = 973.15; %kelvin %hottemperature
% tk = 300; %kelvin #coldtemperature
```

```
tr = ((th-tk)/log(th/tk));M = 0.005315476; %kg
R = 287; %j/kgK
cp = 1005; %j/kgK
cv = 718;TC = 1; % temperatura de compressão (K)
TE = 2; % temperatura de expansão (K)
QK = 3; % calor transferido para o a camera de resfriamento (J)
QR = 4; % calor transferido para o regenerador (J)
QH = 5; % calor transferido para o aquecedor (J)
WC = 6; % trabalho realizado pelo compressor (J)
WE = 7; % trabalho realizado pela expansão (J)
W = 8; % Total de trabalho realizado (WC + WE) (J)
P = 9; % Pressão (Pa)
VC = 10; % volume do compressor (m^3)
VE = 11; % volume do expansor (m^3)MC = 12; % Massa de gas no compressor (kg)
MK = 13; % Massa de gas na camera de resfriamento (kg)
MR = 14; % Massa de gas no regenerador (kg)
MH = 15; % Massa de gas no aquecedor (kg)
ME = 16; % Massa de gas no expansor (kg)
TCK = 17; % temperatura condicional de compressão/ resfriamento (K)
THE = 18; % temperatura condicional de aquecimento / expansão (K)MCK = 19; % fluxo de massa
MKR = 20;MHE = 21;
MRH = 22;V = 23; % volume total
T = 24; % temperatura geral
    [ ve , vc , vr , v, vk, vh, dve, dvc ] = vol( ang, dang ); %avaliando o
volume instantâneo
    y(V) = v;y(VC) = VC;y(VE) = v e;dy(VC) = dvc;dy(VE) = dve;dy (V) = dy(VC) + dy(VE);
    y(P) = M*R/(vc/y(TC) + vk/tk + vr/tr + ve/y(TE) + vh/th); %eq. 16gama = cp/cv; logama = K eq. 231
    top = - y(P) * gama * (dy(VC) / y(TCK) + dy(VE) / y(THE));
    bott =(y(VC)/(y(TCK)) + gama*(vr/tr + vk/tk + vh/th) + y(VE)/y(THE));
    dy(P) = top/bott; %eq. 34 % Derivadas de massas acumuladas:
 y(MC) = y(P) * y(VC) / (R * y(TC)); %eq. 11 para massa compressão
 y(MK) = y(P) * vK/(R * tk); %eq. 11 para massa massa fria
 y(MR) = y(P) *vr/(R*tr); %eq. 11 para massa regenerador
 y(MH) = y(P) *vh/(R * th); %eq. 11 para massa quente
 y(ME) = y(P) * y(VE) / (R * y(TE)); %eq. 11 para massa expansão
```

```
dy(MC) = (y(P) * dy(VC) + y(VC) * dy(P) /gamma) (R*y(TCK)); e^{2}eq. 32
dy(ME) = (y(P) * dy(VE) + y(VE) * dy(P)/gamma) (R*y(THE)); %eq. 33
dpop = dy(P)/y(P); %eq. 22
dy(MK) = y(MK) * drop; %eq. 23 para massa friady(MR) = y(MR) * drop; %eq. 23 para massa regeneradordy(MH) = y(MH) *dpop; %eq. 23 para massa quente
% fluxo de massa entre as câmaras:
y(MCK) = -dy(MC); % eq. 18y(MKR) = y(MCK) - dy(MK); %eq. 19y(MHE) = dy(ME); % eq. 20
y(MRH) = y(MHE) + dy(MH); % eq. 21
% temperaturas condicionais entre as câmaras:
y(TCK) = tk;if(y(MCK) > 0)
   y(TCK) = y(TC);end
y(THE) = y(TE);
 if (y(MHE) > 0)y(THE) = th;end
% 7 derivadas a serem integradas:
% temperaturas dos espaços de trabalho:
 dy(TC) = y(TC)*(dpop + (dy(VC))/y(VC) - dy(MC)/y(MC)); % eq. 35
 dy(TE) = y(TE) * (dpop + (dy(VE))/y(VE) - dy(ME)/y(ME)); % eq. 36
% Energia:
dy(QK) = vk*dy(P)*cv/R - cp*(y(TCK)*y(MCK) - tk*y(MKR)); % eq. 26dy(QR) = vr*dy(P)*cv/R - cp*(tk*y(MKR) - tk*y(MRH)); % eq. 27dy(QH) = vh * dy(P) * cv/R - cp * (th * y(MRH) - y(THE) * y(MHE)); % eq. 28
dy(WC) = y(P) * dy(VC); % eq. 39
dy(WE) = y(P) * dy(VE); % eq. 40
% trabalho realizado:
dy(W) = dy(WC) * \text{dang} + dy(WE) * \text{dang}; % eq. 38 adaptada (dW/dang)
y(W) = y(WC) + y(WE); % eq. 37
y(T) = y(P) * y(V) / (M * R); % eq. 11 adaptada
end
```
ANEXO III: Código da simulação Não adiabática para o motor stirling

### • CÓDIGO PRINCIPAL

```
clc
clear
TC = 1; % temperatura de compressão (K)
TE = 2; % temperatura de expansão (K)QK = 3; % calor transferido para o a camera de resfriamento (J)
QR = 4; % calor transferido para o regenerador (J)
QH = 5; % calor transferido para o aquecedor (J)
WC = 6; % trabalho realizado pelo compressor (J)
WE = 7; % trabalho realizado pela expansão (J)
W = 8; % Total de trabalho realizado (WC + WE) (J)
P = 9; % Pressão (Pa)
VC = 10; % volume do compressor (m^3)
VE = 11; % volume do expansor (m^3)MC = 12; % Massa de gas no compressor (kg)
MK = 13; % Massa de gas na camera de resfriamento (kg)
MR = 14; % Massa de gas no regenerador (kg)
MH = 15; % Massa de gas no aquecedor (kg)
ME = 16; % Massa de gas no expansor (kg)
TCK = 17; % temperatura condicional de compressão/ resfriamento (K)
THE = 18; % temperatura condicional de aquecimento / expansão (K)
MCK = 19; % fluxo de massa
MKR = 20;MHE = 21;MRH = 22;V = 23; % volume totalT =24; % temperatura geral
S = 0; %entropia
cp=25;cv=26;RE = 27;QRLOSS = 28;ST = 29;NTU = 30;E = 31; %efetividade do regenerador
QS=32; %perda por transporte
FMR = 33; %fluxo de massa do regenerador
VEL = 34; %velocidade do fluido no regenerador
%essa é a pagina a ser rodada. contém o desenvolvimento do ciclo de 0 a 2pi
%chamando as outras funções e resolvendo a integraçao por runge kutta
%(1) DEFINIÇÕES
%kelvin %aproximação inicial para temperatura do gás da parte quente
th = 1200;tk = 300; %kelvin %aproximação inicial para temp do gas da parte friae
 c=1;alfa=0.5
tr = ((th-tk)/log(th/tk)); %temperatura média logarítima do regenerador
Ru = 8.315; %J/molKR = 296.8; \frac{8J}{kgK} nitrogen
Pr=0.7; %prandtl number
k=0.05609; %condutividade térmica W/mK
```

```
dang = 2*pi/500; %passo
frequencia=5;
periodo=1/frequencia; %s
dt=periodo/500;
%u=1:
 for ang=0 : dang : 2*pi
    [ ve , vc , vr , v, vk, vh, dve, dvc ] = vol( ang, dang, alfa );
    Vol(u) = v;u=u+1;end
     Vmedio=(max(Vol)+min(Vol))/2
%%dimensões da máquina
VR=v; %volume regenerador m^3
dd = 0.066; %diametro descolador m^3
C = 0.062; %curso do descolador
Cl = 0.0005; %distância entre descolador e cilindro
L = 0.137; %comprimento regenerador
densidade=800*1000/(R*tk); %kg/m^3
M = densidade*Vmedio % 800 kPa e 300k
% (2) condições iniciais
y = 0;y(P) = 0;y(V) = 0;y(THE) = th;y(TCK) = tk;te = th;
tc = tk;stop = 0;% (3) AVALIAÇÃO DO CICLO
while (tk < = 400)y(TC) = tc;y(TE) = te;y(QK) = 0;y(QH) = 0;y(QR) = 0;y(QRLOSS)=0;
    y(QS)=0; workn = 0; %total de trabalho
    PMAX = 0;nn = 1; close; %fechar o plot
    y(cp) = 1039;
    y(cv) = 743;
     for ang = 0 : dang : 2*pi % INICIO AVALIAÇÃO DO CICLO
        As = 0;P0 = y(P);VO = Y(V);
```

```
 %escolha qual modelo simular
       [y, dy] =non ideal equations(ang,dang,y,th,tk,frequencia,M,alfa,densidade,VR);
%MODELO COM PERDAS
        workn = workn + dy(W)*dang; strabalho = soma de dW if ang>0
        dS = M*y(cv)*log((y(P)*y(V))/(P0*V0)) + M*R*log(y(V)/V0); %eq. 42
        S = S + dS;Entropia(nn-1) = S;
            Temp(nn-1) = y(T); end
        if PMAX < y(P)PMAX = y(P); end
         if ang ==2*pi
             tc %mostrar temperatura de compressao final (tem que ser ~ tk)
            te % mostrar temp de exp final ( te \sim th)
            if ((tc - y(TC) + te - y(TE)) <= 0.2) % temperatura converge?
                 stop =1;
                 break
             end
            tc = y(TC);
            te = y (TE);
         end
        Volume (nn) = y(V);
        Pressao(nn)=y(9); %para o cálculo da área de PV
        Temperatura(nn) = y(T);
        Vc(nn) = y(VC);
        Ve(nn) = y(VE);
        Te(nn) = y(TE);
        TC(nn) = Y(TC);Qh(nn) = y(QH);
        Qk(nn) = y(QK);Qr(nn) = y(QR);
        Re(nn) = y(RE);Angulo(nn) = ang;Qshuttle(nn)=y(QS); Qrloss(nn)=y(QRLOSS);
        Ef(nn)=y(E); Wtn(nn)=workn;
        mcn(nn)=y(MC);men(nn)=y(ME);
        Stn(nn)=y(ST);
        ntu(nn)=y(NTU);
         nn=nn+1;
```

```
 %runge kutta 1a ordem (euler) <-------
```

```
x0 = ang;y0 = y; n=8; %só integra as variaveis TC, TE, QK, QR, QH, W, WE 
        [y, dy1] =feval('non ideal equations',x0,dang,y,th,tk,frequencia,M,alfa,densidade,VR)
;
        for i = 1:ny(i) = y0(i) + \text{dang*dy1}(i); end 
     end %FINAL DA AVALIAÇAO EM UM CICLO
     if stop ==1
         break
     end
     pause (2);
end
% soma de derivadas
qinn=y(QH);
qoutn=y(QK);
effn = workn/Qh(501);qinn
qoutn
workn
effn
eficienciaRegenerador=y(E);
eficienciaRegenerador
         Entropian=Entropia;
         Volumen=Volume;
         Pressaon=Pressao; %para o cálculo da área de PV
        Temperaturan= Temperatura;
         Tempn=Temp;
        Vcn = Vc; Ven = Ve;
         Ten = Te;
        Tcn = Tc;Qhn = Qh;Qkn = Qk;Qrn = Qr; Efn=Ef;
%valores de gráfico e integrais
Sgrafico = polyarea(Entropia,Temp)
Wgrafico=polyarea(Volume,Pressao)
WEgrafico=polyarea(Ve,Pressao)
WCgrafico=polyarea(Vc,Pressao)
Wnet = WEgrafico-WCgrafico 
porosidade(c)=alfa;
trabalho(c)=workn;
Qin(C) = Qhn(501);pmax(c)=max(Pressaon);
eficiencia(c)=effn*100;
```
# FUNÇÃO DAS EQUAÇÕES

function  $[y, dy] =$ non ideal equations(ang,dang,y,th,tk,frequencia,M,alfa,densidade,VR) %essa funcao contem as equacoes a serem integradas

%(1) DEFINIÇÕES tr = ((th-tk)/log(th/tk)); %temperatura média logarítima do regenerador  $Ru = 8.315; %J/molK$ 

R = 296.8; %J/kgK nitrogen Pr=0.7; %prandtl number mi = 0.01787/10.^3; %viscosidade dinâmica do gás a 101,325 kPa a 26,8ºC. k=0.05609; %condutividade térmica W/mK

%condicoes de operacao  $\delta$ dang =  $2 * pi / 500$ ;  $\delta$ passo %frequencia=5; %Hz periodo=1/frequencia; %s dt=periodo/500;

```
%%dimensões da máquina
%Vmedio=0.000572078; %m^3
dd = 0.066; %diametro descolador m^3
C = 0.062; %curso do descolador
Cl = 0.0005; %distância entre descolador e cilindro
%densidade=800*1000/(R*tk); %kg/m^3
%M = densidade/Vmedio; % 800 kPa e 300k
%M=0.0051;
```

```
%dimensões do regenerador
%VR=95090/10.^9; %volume regenerador m^3
L = 0.137; %comprimento regenerador
d = 40/10.^6; %40 micrometros GPU-3 da Nasa
ts = 1.1*d*2; %espessura da tela
N = L/(ts*1.044); %numero de telas
\text{halfa} = 0.5; \text{ sporosidade}Vvazio=alfa*VR; %volume vazio
Avazia = Vvazio/L; %área vazia
beta = Avazia/VR; %densidade de área
Dh = 2*alfa/beta; %diametro hidraulico
Ar = (0.106.^2-0.078.^2)*pi/4; %area frontal da tela
As= beta*Ar*L; %area molhada
```

```
%%vetor de variaveis
TC = 1; % temperatura de compressão (K)
TE = 2; % temperatura de expansão (K)
QK = 3; % calor transferido para o a camera de resfriamento (J)
QR = 4; % calor transferido para o regenerador (J)
QH = 5; % calor transferido para o aquecedor (J)
WC = 6; % trabalho realizado pelo compressor (J)
WE = 7; % trabalho realizado pela expansão (J)
W = 8; % Total de trabalho realizado (WC + WE) (J)
P = 9; % Pressão (Pa)
VC = 10; % volume do compressor (m^3)
```

```
VE = 11; % volume do expansor (m^3)MC = 12; % Massa de gas no compressor (kg)
MK = 13; % Massa de gas na camera de resfriamento (kg)
MR = 14; % Massa de gas no regenerador (kg)
MH = 15; % Massa de gas no aquecedor (kg)
ME = 16; % Massa de gas no expansor (kg)
TCK = 17; % temperatura condicional de compressão/ resfriamento (K)
THE = 18; % temperatura condicional de aquecimento / expansão (K)
MCK = 19; % fluxo de massa
MKR = 20;MHE = 21;MRH = 22;V = 23; % volume total
T = 24; % temperatura geral
S = 0; %entropia
cp=25;cv=26;RE=27;QRLOSS = 28;
ST = 29;NTU = 30;E = 31; % efetividade do regenerador
QS= 32; %perda por transporte
FMR = 33; %fluxo de massa do regenerador
VEL = 34; %velocidade do fluido no regenerador
% cp= 1039;
8 cv= 743;
%(2) Conjunto de Equações
    [ ve , vc , vr , v, vk, vh, dve, dvc ] = vol( ang, dang, alfa );
%avaliando o volume instantâneo
    y(V) = v;y(VC) = VC;y(VE) = v e;dy(VC) = dvc;dy(VE) = dve; %eq 52 adaptada - as derivadas aqui são dy/dang
    dy(QS) = 0.4*k*dd*c.^2*(y(TE)-y(TC))*dt/(CL*L*dang);dy (V) = dy(VC) + dy(VE);
    y(P) = M*R/(vc/y(TC) + vk/tk + vr/tr + ve/y(TE) + vh/th); %eq. 16gama = y(cp)/y(cv); \frac{1}{2}gama = K eq. 231
    top = - y(P) *gamma * (dy(VC) / y(TCK) + dy(VE) / y(THE)) -dy(QS) * R *gamma) (y(THE) *cp);
    \text{Stop} = - y(P) * \text{gamma} (d(y(VC) / y(TCK)) + dy(VE) / y(THE));
    bott =(y(VC)/(y(TCK)) + gama*(vr/tr + vk/tk + vh/th) + y(VE)/y(THE));
    dy(P) = top/bott; %eq. 34
```

```
y(MC) = y(P) * y(VC) / (R * y(TC)); %eq. 11 para massa compressão
y(MK) = y(P) * vk/(R * tk); %eq. 11 para massa massa fria
y(MR) = y(P) * vr/(R*tr); %eq. 11 para massa regeneradory(MH) = y(P) *vh/(R * th); %eq. 11 para massa quente
y(ME) = y(P) * y(VE) / (R * y(TE)); %eq. 11 para massa expansão
dy(MC) = (y(P) * dy(VC) + y(VC) * dy(P) / \text{gamma}) / (R * y(TCK)); %eq. 32
dy(ME) = (y(P)*dy(VE) + y(VE)*dy(P)/gama)/(R*y(THE))+dy(QS)/(y(THE)*cp);
%eq. 33
\text{d}y(ME) = (y(P) * dy(VE) + y(VE) * dy(P)/gamma) (R*y(THE));
dpop = dy(P)/y(P); %eq. 22
dy(MK) = y(MK) * drop; %eq. 23 para massa friady(MR) = y(MR) * dpop; %eq. 23 para massa regeneradordy(MH) = y(MH) * dpop; %eq. 23 para massa quente% fluxo de massa entre as câmaras:
 y(MCK) = -dy(MC); \frac{6}{5} eq. 17
y(MKR) = y(MCK) - dy(MK); %eq. 19y(MHE) = dy(ME); % eq. 20
y(MRH) = y(MHE) + dy(MH); %eq. 21y(FMR) = ((y(MKR) - y(MRH)) / dt) / density and \frac{m^3}{s}if y(FMR) < 0y(FMR)=-y(FMR); end
     y(VEL)= y(FMR)/densidade/Avazia;
    if y(VEL) < 0y(VEL) = -y(VEL);
     end
     %calculo da regeneração imperfeita
     y(RE)=y(VEL)*densidade*Dh/(mi);%eq15
    y(ST) = 0.46*Pr^{(-1)*}y(RE)^{(-0.4)}; %eq13
    y(NTU) = y(ST) * As/(2 * Ar); %eq12h=0.027*y(RE)^(4/5)*Pr^(1/3)*k/Dh;
     \frac{1}{2}y(NTU)=h*As/(y(cp)*y(FMR));
    y(E) = y(NTU) / (y(NTU) + 1); %eq11
% temperaturas condicionais entre as câmaras:
y(TCK) = tk;if(y(MCK)>0)y(TCK) = y(TC);end
y(THE) = y(TE);
 if(y(MHE) > 0)
   y(THE) = th;end
% 7 derivadas a serem integradas:
% temperaturas dos espaços de trabalho:
dy(TC) = y(TC) * (dpop + (dy(VC)) / y(VC) - dy(MC) / y(MC)); % eq. 35
dy(TE) = y(TE)*(dpop + (dy(VE))/y(VE) - dy(ME)/y(ME)); % eq. 36
% Energia:
```

```
dy(QR) = v r * dy(P) * y(cv) / R - y(cp) * (tk * y(MKR) - tk * y(MRH)); % eq. 27
 dy(QK) = vk * dy(P) * y(cv)/R - y(cp) * (y(TCK) * y(MCK) - tk * y(MKR));dy(QH) = vh*dy(P)*y(cv)/R - y(cp)*(th*y(MRH) - y(THE)*y(MHE));
 dy(WC) = y(P) * dy(VC); \frac{6}{9} eq. 39
 dy(WE) = y(P) * dy(VE); % eq. 40
 y(QH) = y(QH) + dy(QR) * (1-y(E)) *dang;
 y(QK) = y(QK) - dy(QR) * (1-y(E)) * \text{dang};y(QS) = y(QS) + dy(QS) * \text{dang};y(QRLOSS) = y(QRLOSS) + dy(QR) * (1-y(E)) * dang;% trabalho realizado:
dy(W) = dy(WC) + dy(WE); % eq. 38 adaptada
\frac{1}{6} y(W) = y(WC) + y(WE); \frac{1}{6} eq. 37
y(T) = y(P) * y(V) / (M * R); % eq. 11 adaptada
y(cp) = 1000*(28.9 - 0.1571/100*y(T) + 0.8081/100000*y(T) .^2 -2.879/1000000000*y(T).^3)]/28.013; % [cp] J/kgK
y(cv)=y(cp)-R;
```
end

## FUNÇÃO DO CÁLCULO DO VOLUME

```
function [ ve , vc , vr, v, vk, vh, dve, dvc ] = vol( ang, dang, alfa )
%essa é a funcao de volume de acordo com o angulo
theta = 1.5708;
fpistao = (1 + \cos(\text{ang}))/2;fdisp = (1 + \cos(\text{ang+theta}))/2;
vr = (106^2 - 78^2) * 47 * a1fa * pi/4/1000/1000/1000; * volume regenerationvh = 0.000066045+0.00001517389252; %volume do aquecedor
vk = 0.000078932; %volume da câmara de resfrimento
v1 = (pi/4)*(53^2)*42*fpistao/1000/1000/1000;v2 = ((pi/4)*((60^2)-(12^2))*60*(1-fdisp)/1000/1000/1000);
v3 = (pi/4) * (60^2) * 60 * (1 - fdisp) / 1000/1000/1000;ve = 0.000334808 - v3 - vh; %volume de expansao - eq. 41
vc = 0.00009244 + v1 + v2 - vk; %volume de compressão - % eq. 42
v = ve + vr + vc + vh + vk; %volume total - eq. 43
dve = -pi*3600*60*sin(ang+theta) / (2*4*(10^9)); %derivada em teta (ang) daeq. 41
dvc = (-pi*(53^2)*42*sin(ang)/(2*4*(10^9)) +pi*3456*60*sin(ang+theta) / (2*4*(10^9))); %derivada (em dang) da eq. 42
```